# **Slacker**: Fast Distribution with Lazy Docker Containers

Tyler Harter, Brandon Salmon<sup>†</sup>, Rose Liu<sup>†</sup>, Andrea C. Arpaci-Dusseau, Remzi H. Arpaci-Dusseau

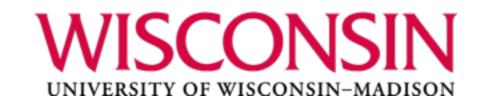

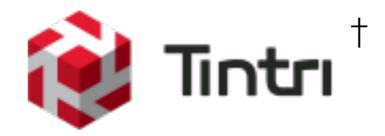

# Container Popularity

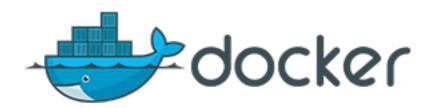

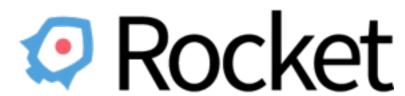

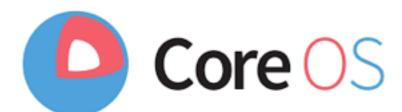

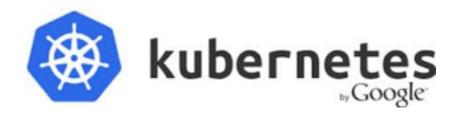

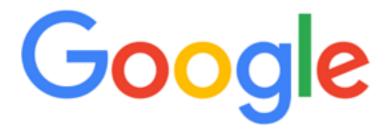

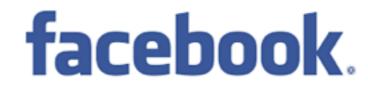

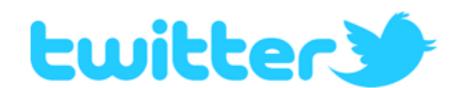

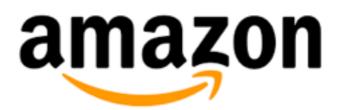

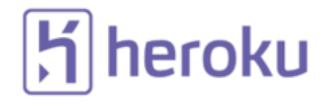

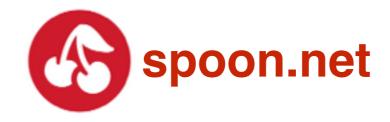

**Theory**: containers are lightweight

• just like starting a process!

**Theory**: containers are lightweight

just like starting a process!

Practice: container startup is slow

25 second startup time [1]

task startup latency (the time from job submission to a task running) is an area that has received and continues to receive significant attention. It is highly variable, with the median typically about 25 s. Package installation takes about 80% of the total: one of the known bottlenecks is contention for the local disk where packages are written.

**Theory**: containers are lightweight

just like starting a process!

Practice: container startup is slow

• **25 second** startup time [1]

task startup latency (the time from job submission to a task running) is an area that has received and continues to receive **significant attention**. It is highly variable, with the median typically about 25 s. **Package installation** takes about 80% of the total: one of the known bottlenecks is **contention for the local disk** where packages are written.

### **Theory**: containers are lightweight

just like starting a process!

#### Practice: container startup is slow

• **25 second** startup time [1]

### Startup time matters

- flash crowds
- load balance
- interactive development

### Contributions

#### HelloBench

- Docker benchmark for stressing startup
- based on 57 container workloads

#### Startup analysis

- 76% of startup time spent copying/installing images
- startup requires only 6% of that image data

### Slacker: Docker storage driver

- lazily pull only needed data
- leverage extensions to Linux kernel and NFS server
- 5-20x startup speedups

### Slacker Outline

### Background

- Containers: lightweight isolation
- Docker: file-system provisioning

Container Workloads

Default Driver: AUFS

Our Driver: Slacker

Evaluation

Conclusion

### Why use containers?

### Why use containers?

(it's trendy)

### Why use containers?

(it's trendy)
(efficient solution to classic problem)

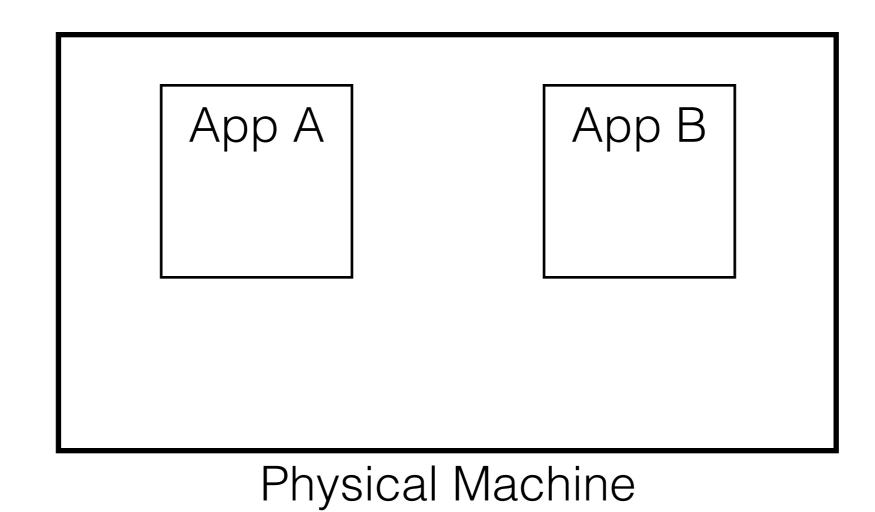

want: multitenancy

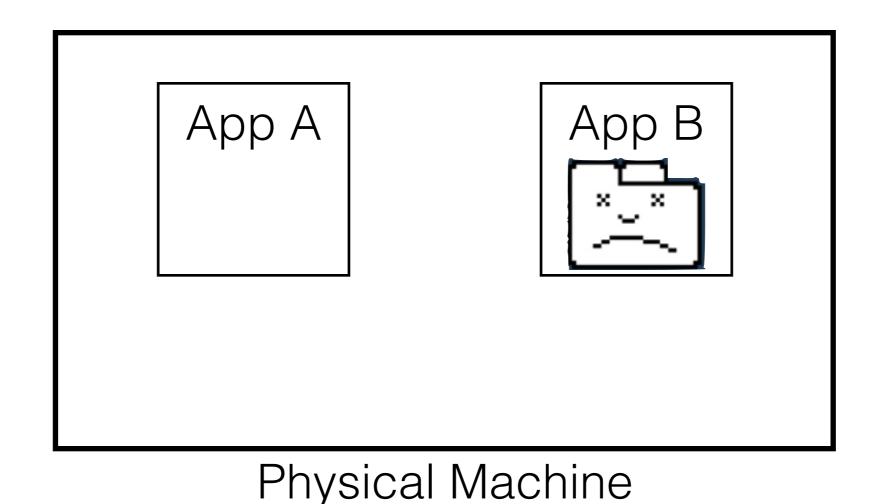

don't want: crashes

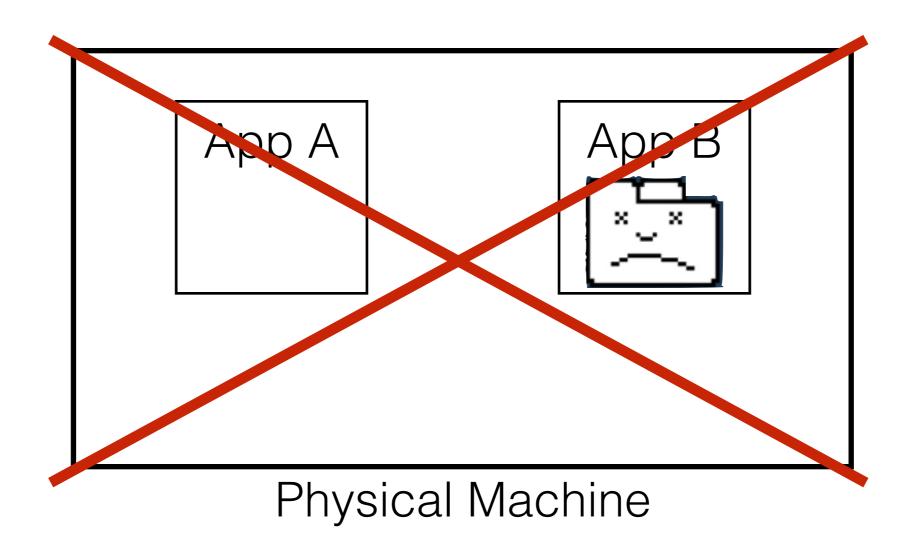

don't want: crashes

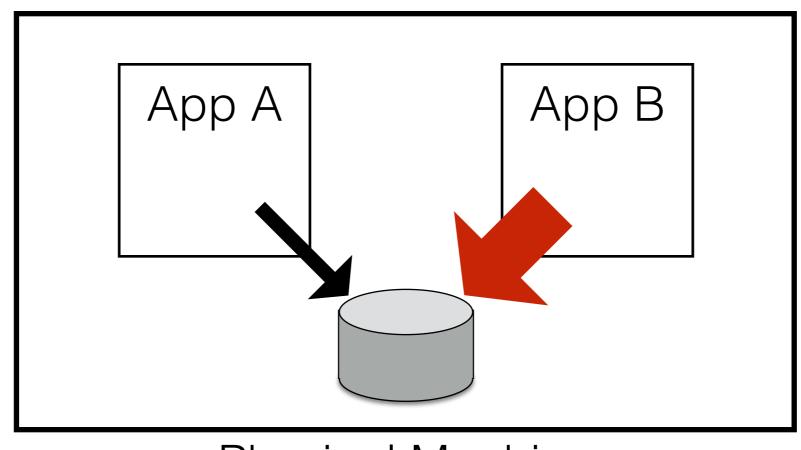

Physical Machine

don't want: unfairness

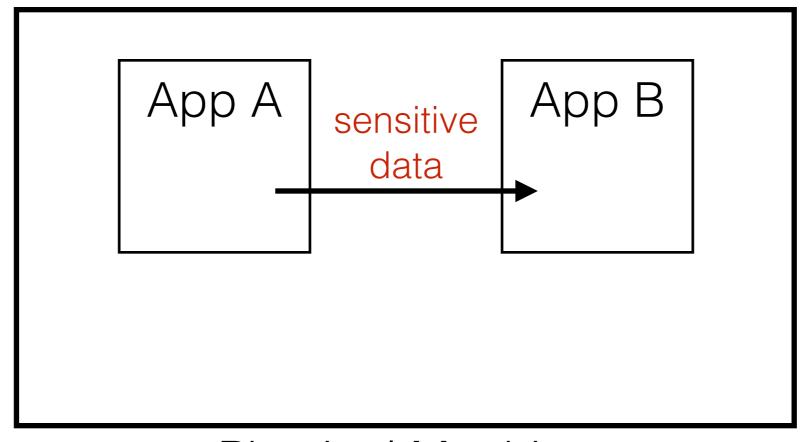

Physical Machine

don't want: leaks

### Solution: Virtualization

namespaces and scheduling provide illusion of private resources

1st generation: process virtualization

- isolate within OS (e.g., virtual memory)
- fast, but incomplete (missing ports, file system, etc.)

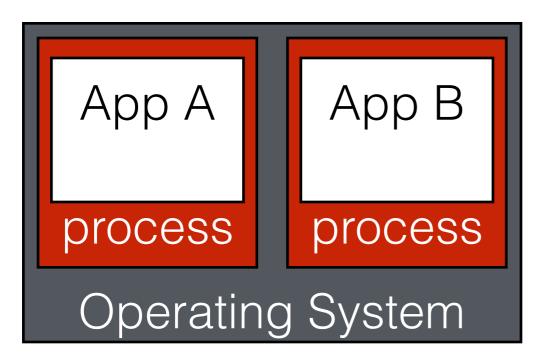

process virtualization

#### 1st generation: process virtualization

- isolate within OS (e.g., virtual memory)
- fast, but incomplete (missing ports, file system, etc.)

### 2nd generation: machine virtualization

- isolate around OS
- complete, but slow (redundancy, emulation)

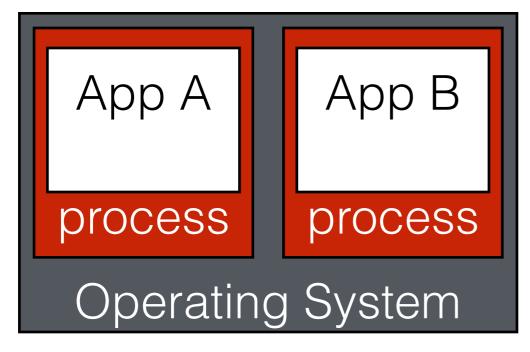

process virtualization

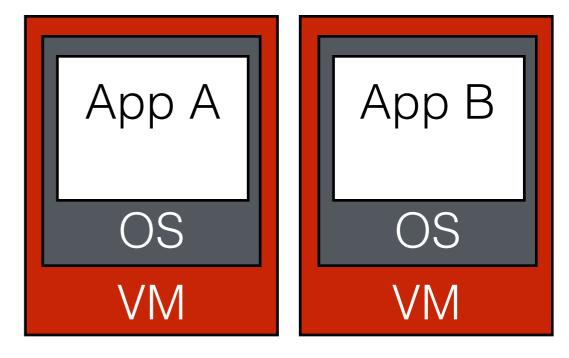

machine virtualization

#### 1st generation: process virtualization

- isolate within OS (e.g., virtual memory)
- fast, but incomplete (missing ports, file system, etc.)

### 2nd generation: machine virtualization

- isolate around OS
- complete, but slow (redundancy, emulation)

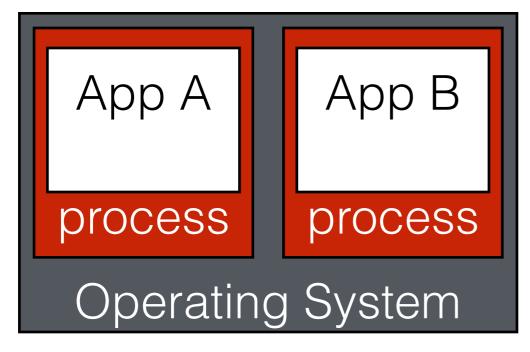

process virtualization

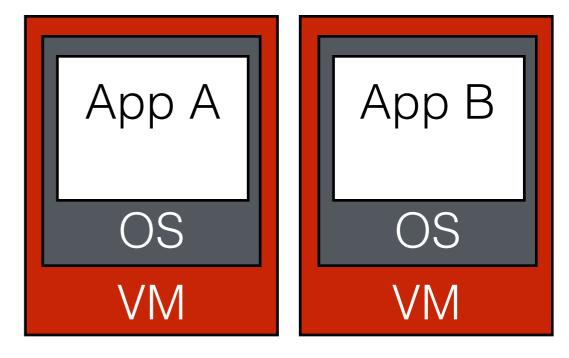

machine virtualization

### 1st generation: process virtualization

- isolate within OS (e.g., virtual memory)
- fast, but incomplete (missing ports, file system, etc.)

#### 2nd generation: machine virtualization

- isolate around OS
- complete, but slow (redundancy, emulation)

#### 3rd generation: container virtualization

- extend process virtualization: ports, file system, etc.
- fast and complete

#### 1st generation: process virtualization

- isolate within OS (e.g., virtual memory)
- fast, but incomplete (missing ports, file system, etc.)

#### 2nd generation: machine virtualization

- isolate around OS
- complete, but slow (redundancy, emulation)

#### 3rd generation: container virtualization

- extend process virtualization: ports, file system, etc.
- fast and complete????

# many storage challenges

# New Storage Challenges

#### Crash isolation

Physical Disentanglement in a Container-Based File System.

Lanyue Lu, Yupu Zhang, Thanh Do, Samer Al-Kiswany, Andrea C. Arpaci-Dusseau, Remzi H. Arpaci-Dusseau. **OSDI '14.** 

#### Performance isolation

Split-level I/O Scheduling For Virtualized Environments.

Suli Yang, Tyler Harter, Nishant Agrawal, Salini Selvaraj Kowsalya, Anand Krishnamurthy, Samer Al-Kiswany, Andrea C. Arpaci-Dusseau, Remzi H. Arpaci-Dusseau. **SOSP '15.** 

#### File-system provisioning

Slacker: Fast Distribution with Lazy Docker Containers.

Tyler Harter, Brandon Salmon, Rose Liu,

Andrea C. Arpaci-Dusseau, Remzi H. Arpaci-Dusseau. FAST '16.

today

### Slacker Outline

### Background

- Containers: lightweight isolation
- Docker: file-system provisioning

Container Workloads

Default Driver: AUFS

Our Driver: Slacker

Evaluation

Conclusion

# Docker Background

Deployment tool built on containers

An application is defined by a file-system image

- application binary
- shared libraries
- etc.

#### Version-control model

- extend images by committing additional files
- deploy applications by pushing/pulling images

# Containers as Repos

### **LAMP** stack example

- commit 1: Linux packages (e.g., Ubuntu)
- commit 2: Apache
- commit 3: MySQL
- commit 4: PHP

### Central registries

- Docker HUB
- private registries

### Docker "layer"

- commit
- container scratch space

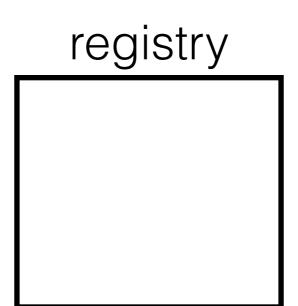

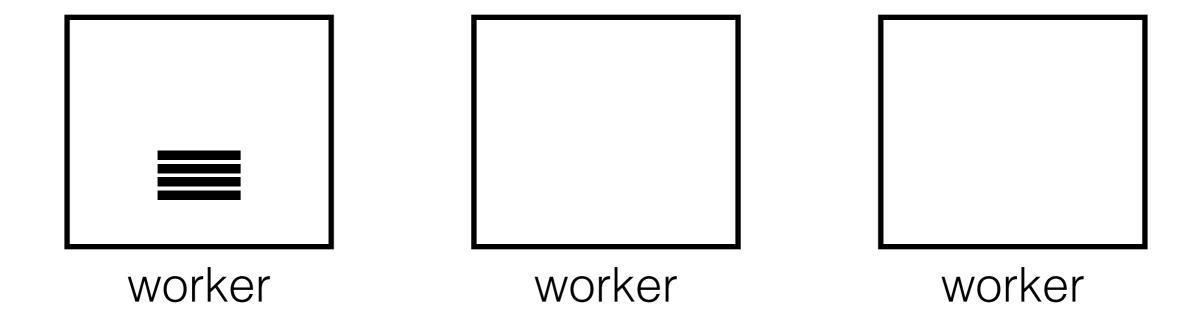

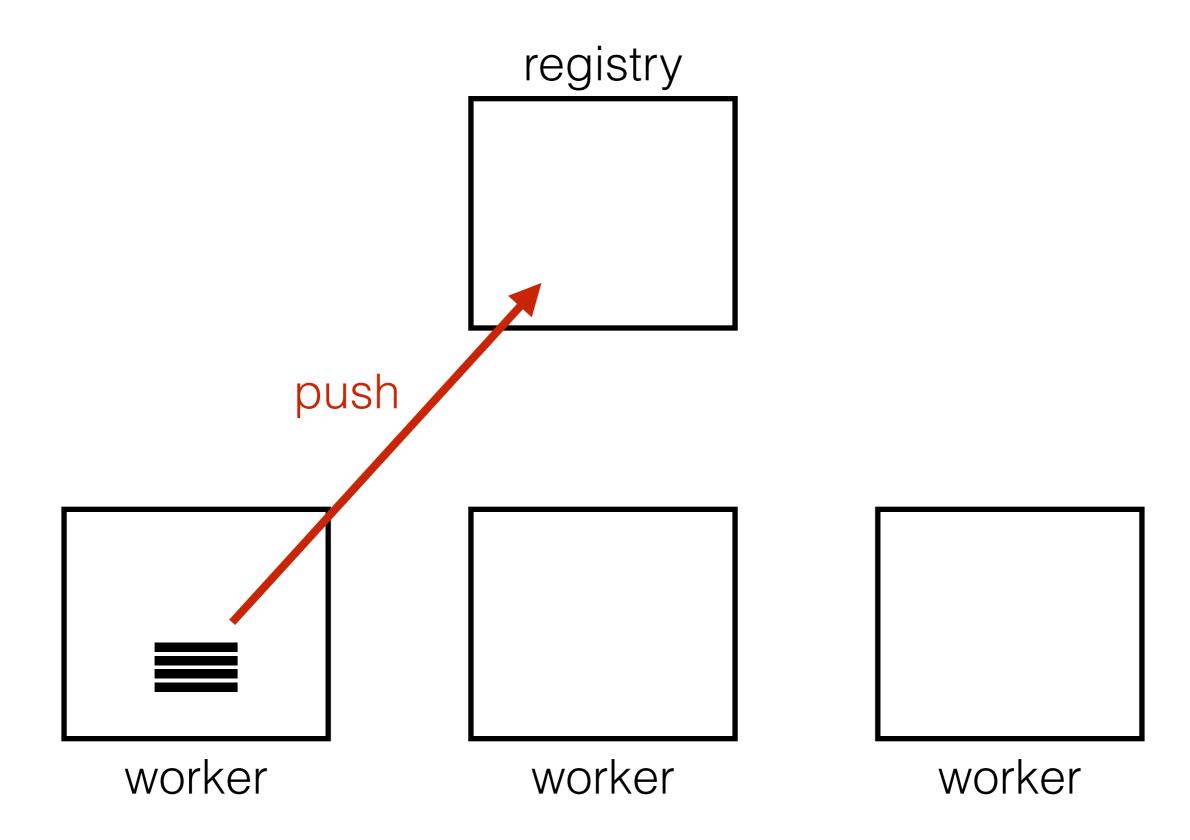

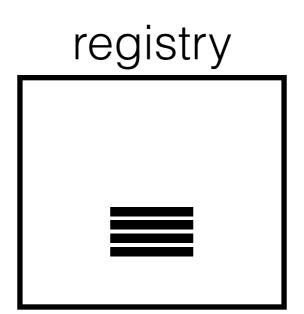

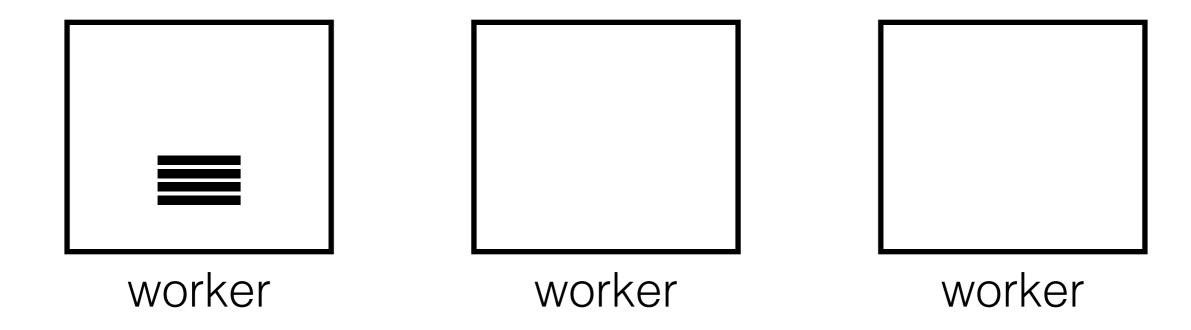

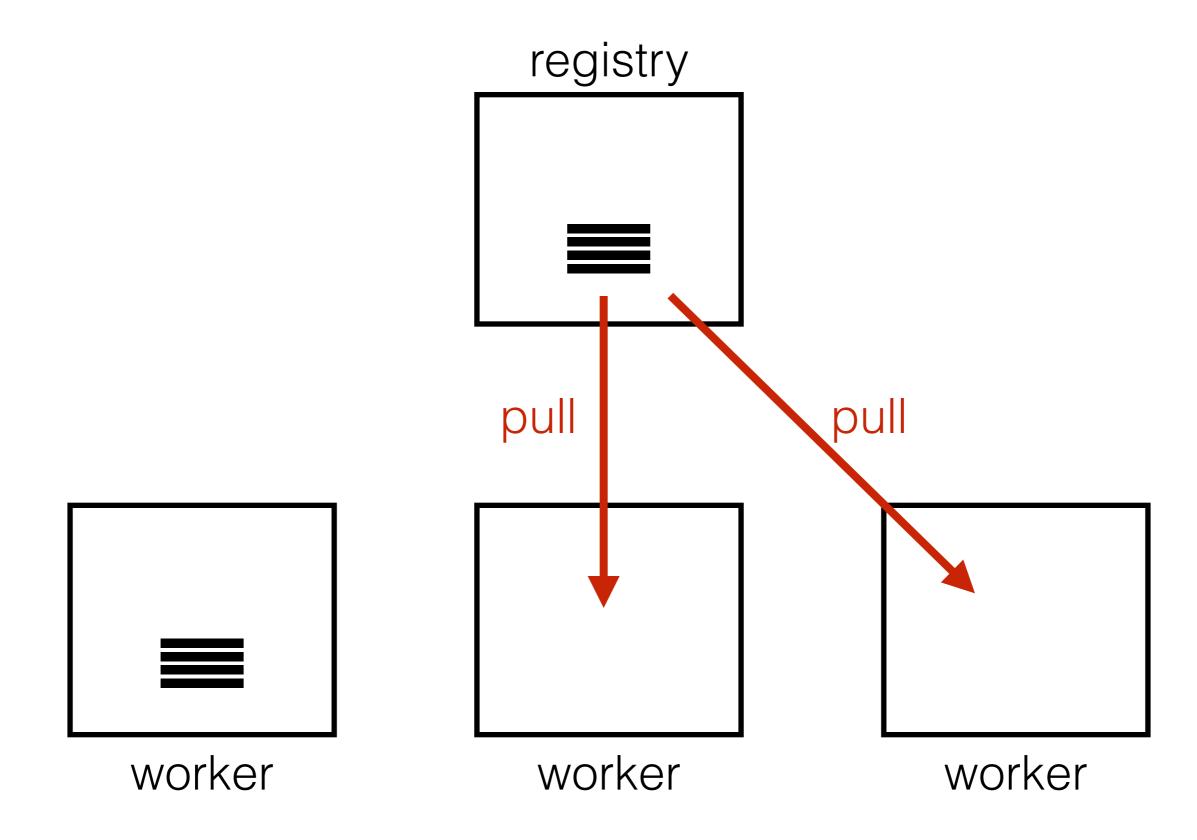

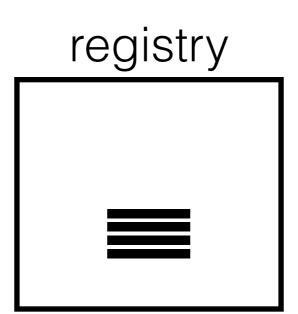

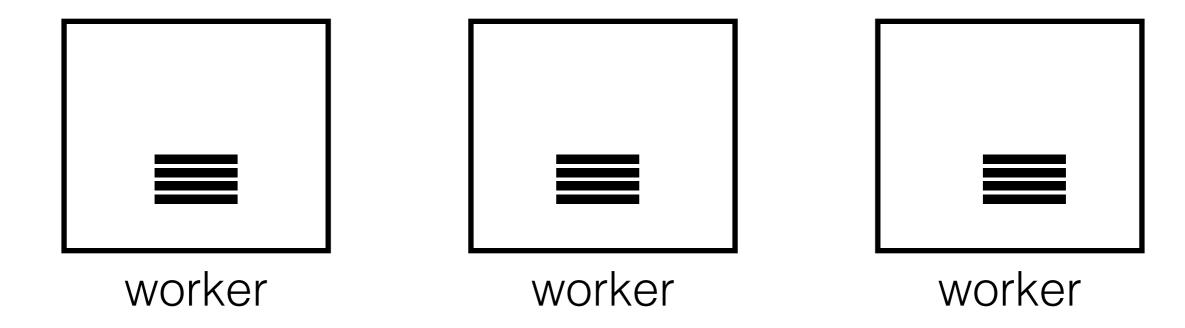

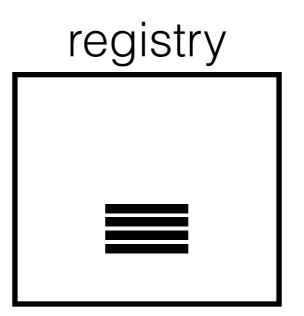

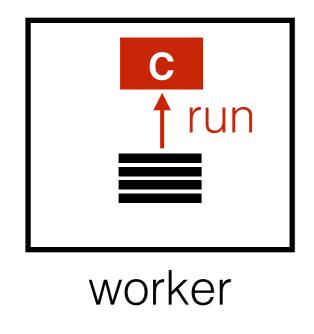

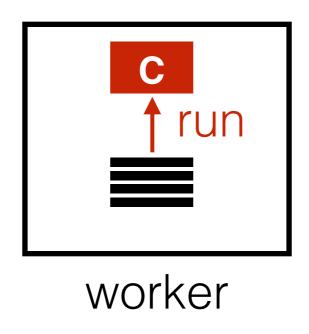

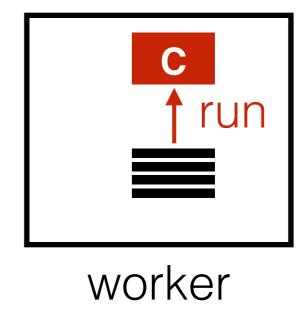

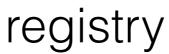

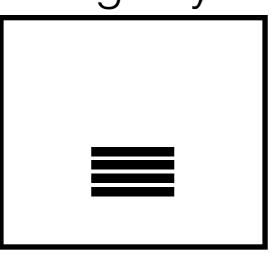

need a new benchmark to measure Docker push, pull, and run operations.

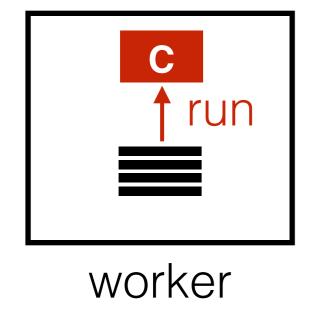

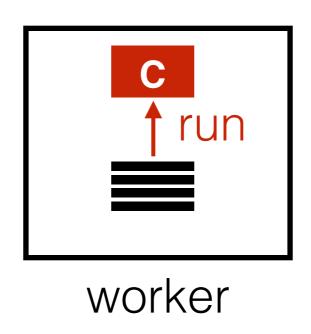

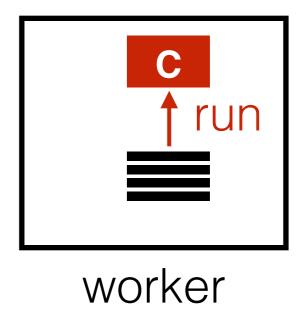

### Slacker Outline

Background

#### Container Workloads

- HelloBench
- Analysis

Default Driver: AUFS

Our Driver: Slacker

Evaluation

Conclusion

### HelloBench

#### Goal: stress container startup

- including push/pull
- 57 container images from Docker HUB
- run simple "hello world"-like task
- wait until it's done/ready

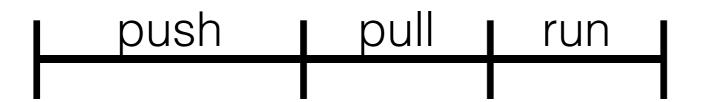

### HelloBench

#### Goal: stress container startup

- including push/pull
- 57 container images from Docker HUB
- run simple "hello world"-like task
- wait until it's done/ready

### HelloBench

#### Goal: stress container startup

- including push/pull
- 57 container images from Docker HUB
- run simple "hello world"-like task
- wait until it's done/ready

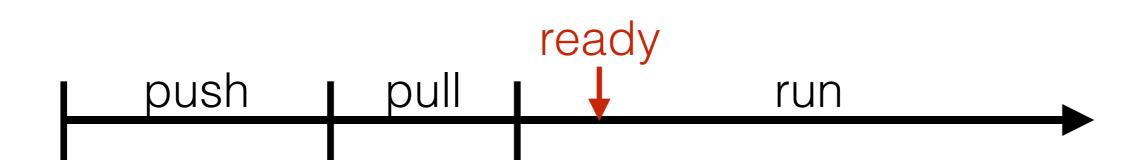

### HelloBench

#### Goal: stress container startup

- including push/pull
- 57 container images from Docker HUB
- run simple "hello world"-like task
- wait until it's done/ready

#### Development cycle

distributed programming/testing

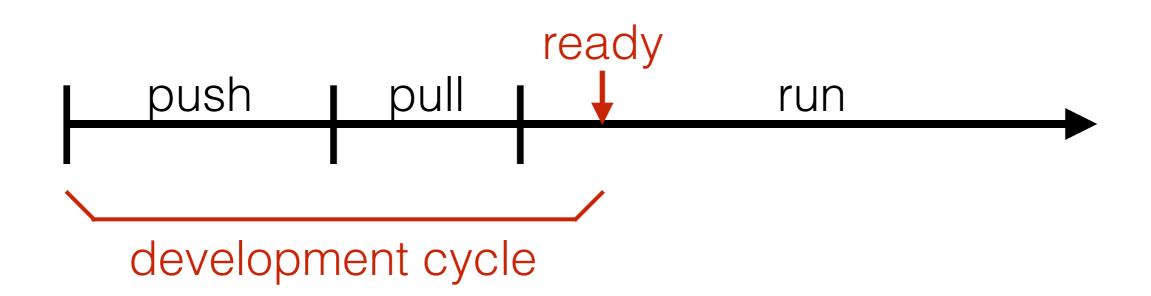

### HelloBench

#### Goal: stress container startup

- including push/pull
- 57 container images from Docker HUB
- run simple "hello world"-like task
- wait until it's done/ready

#### Development cycle

distributed programming/testing

#### Deployment cycle

flash crowds, rebalance

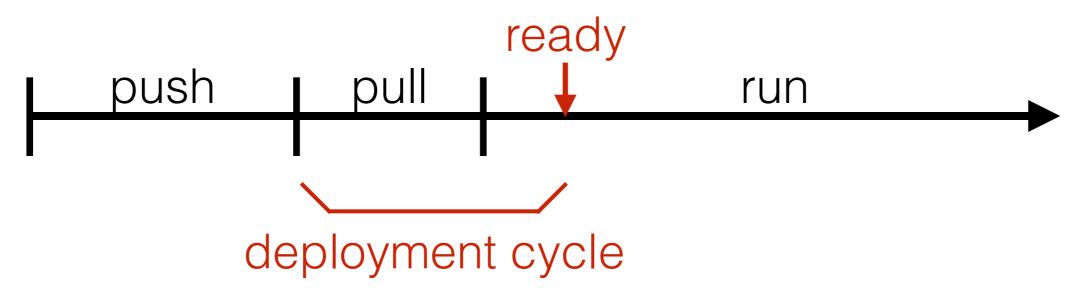

# Workload Categories

#### Language

clojure

gcc

golang

haskell

hylang

java

jruby

julia

mono

perl

php

pypy

python

r-base

rakudo-star

ruby

thrift

#### **Linux Distro**

alpine

busybox

centos

cirros

crux

debian

fedora

mageia

opensuse

oraclelinux

ubuntu

ubuntu-

debootstrap

ubuntu-upstart

#### **Database**

cassandra

crate

elasticsearch

mariadb

mongo

mysql

percona

postgres

redis

rethinkdb

#### **Web Framework**

django

iojs

node

rails

#### **Web Server**

glassfish

httpd

jetty

nginx

php-zendserver

tomcat

#### Other

drupal

ghost

hello-world

jenkins

rabbitmq

registry

sonarqube

### Slacker Outline

Background

#### Container Workloads

- HelloBench
- Analysis

Default Driver: AUFS

Our Driver: Slacker

Evaluation

Conclusion

### Questions

How is data distributed across Docker layers?

How much image data is needed for container startup?

How similar are reads between runs?

### Questions

How is data distributed across Docker layers?

How much image data is needed for container startup?

How similar are reads between runs?

### HelloBench images

• circle: commit

red: image

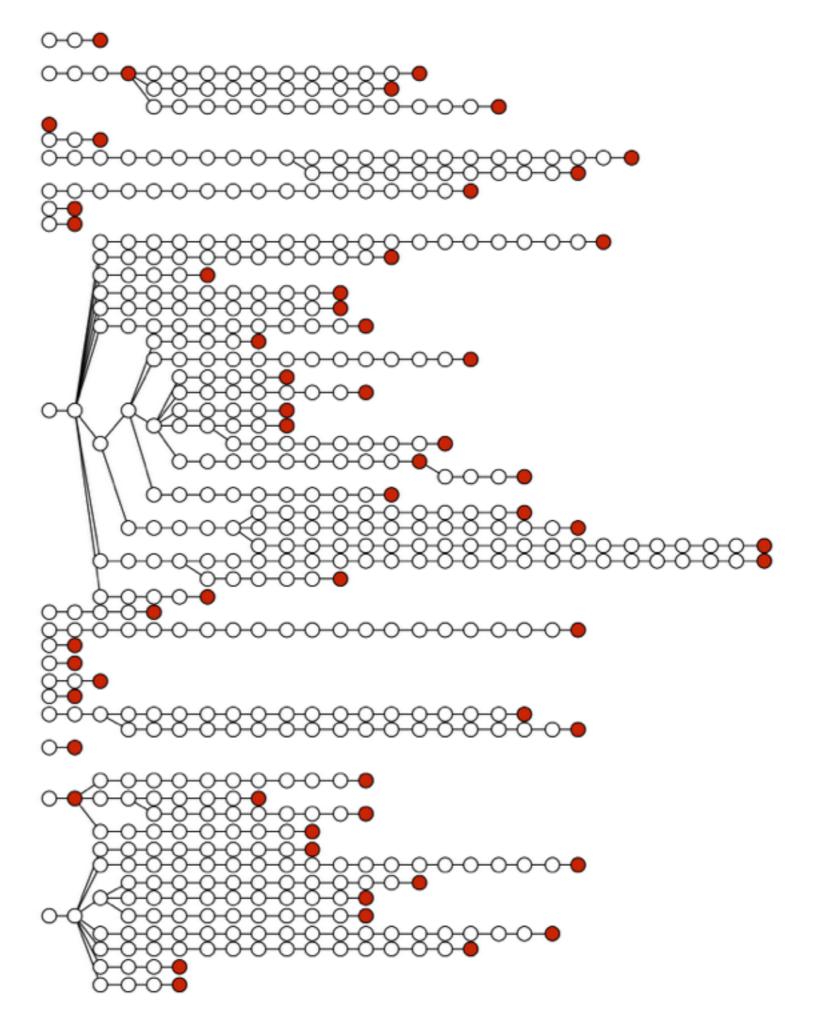

## Image Data Depth

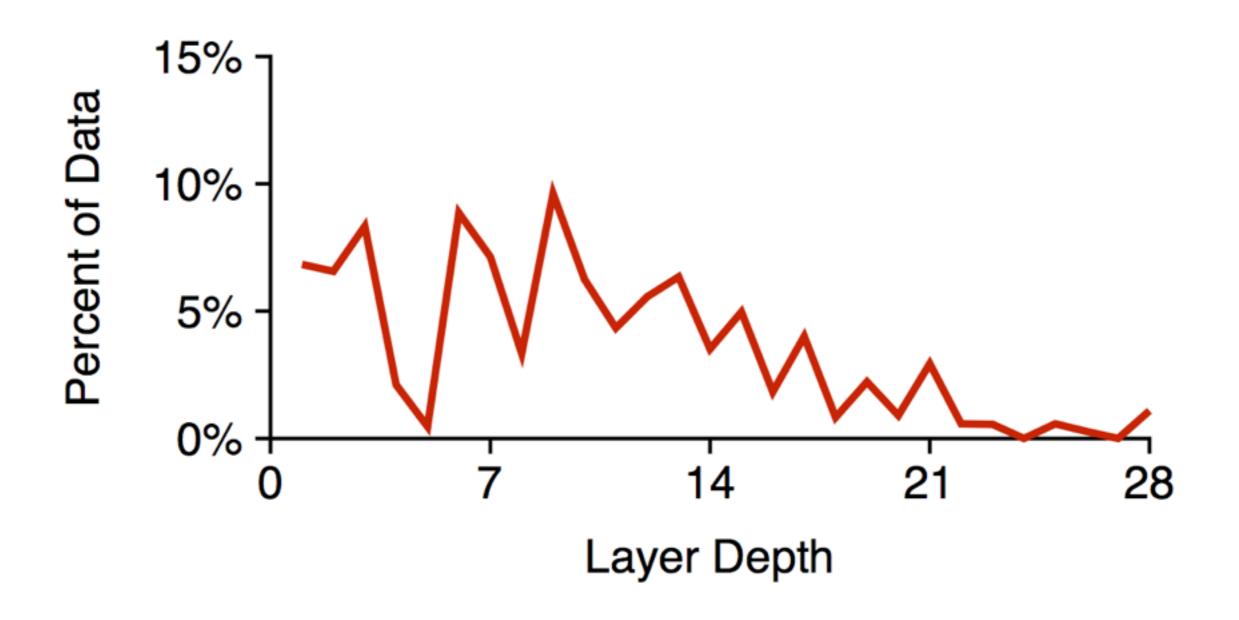

## Image Data Depth

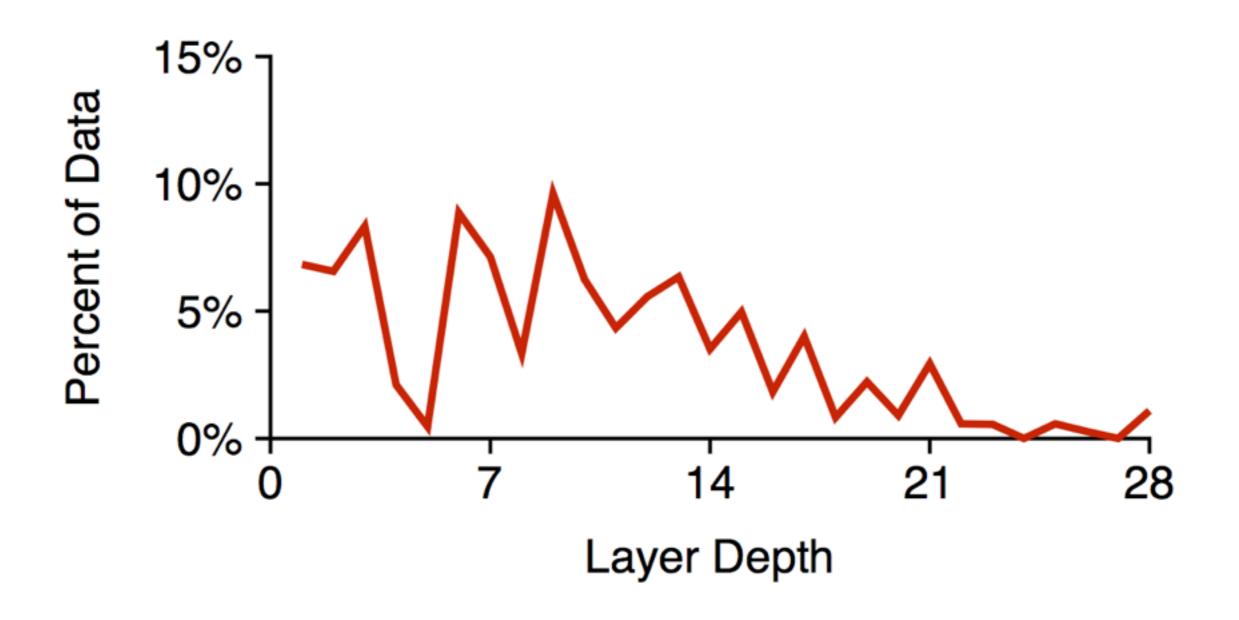

half of data is at depth 9+

### Questions

How is data distributed across Docker layers?

- half of data is at depth 9+
- design implication: flatten layers at runtime

How much image data is needed for container startup?

How similar are reads between runs?

### Questions

How is data distributed across Docker layers?

- half of data is at depth 9+
- design implication: flatten layers at runtime

How much image data is needed for container startup?

How similar are reads between runs?

# Container Amplification

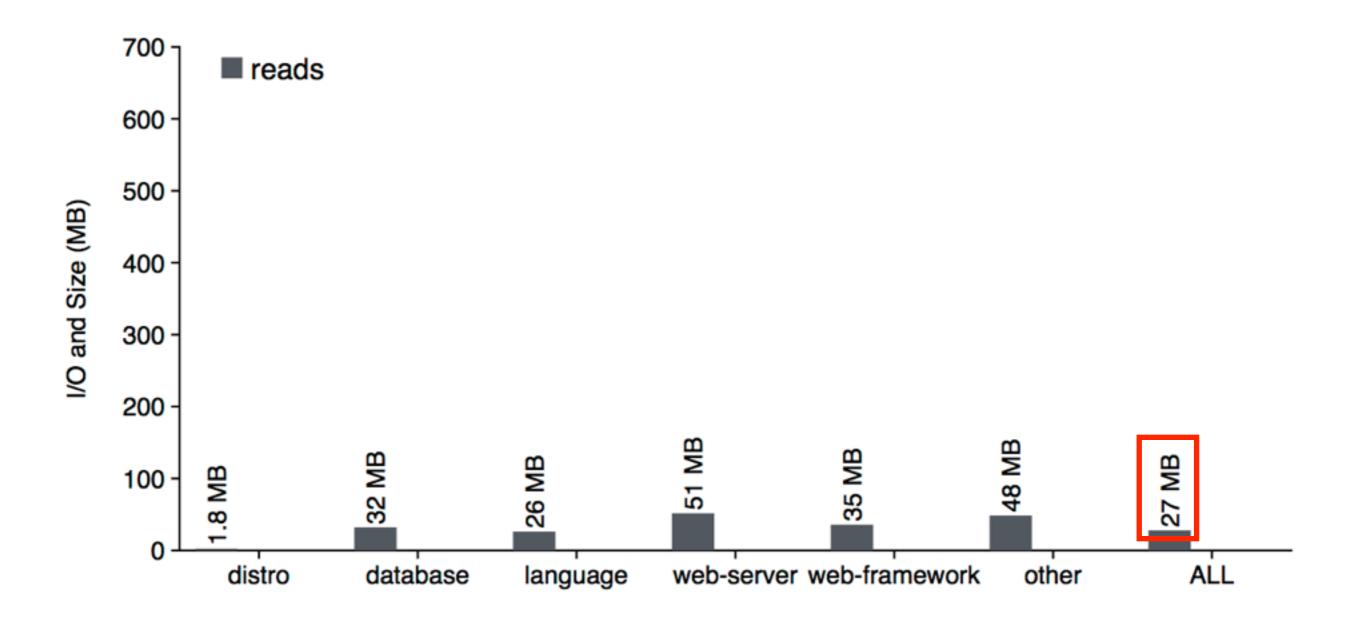

# Container Amplification

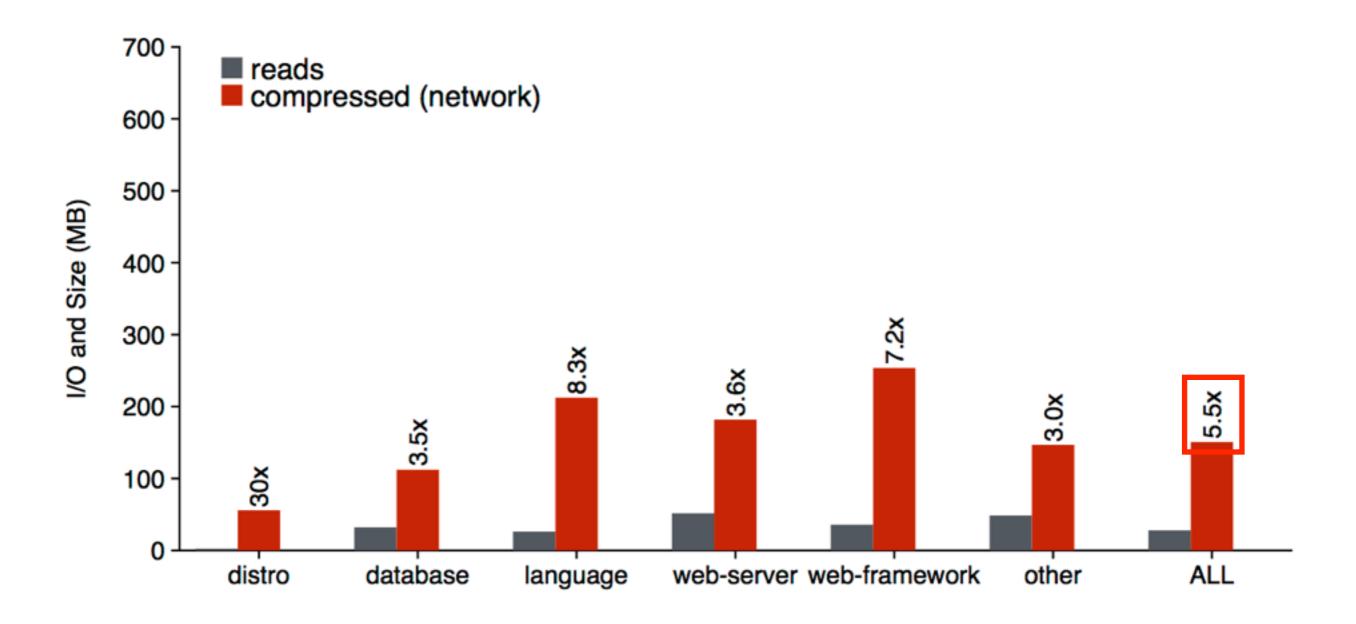

# Container Amplification

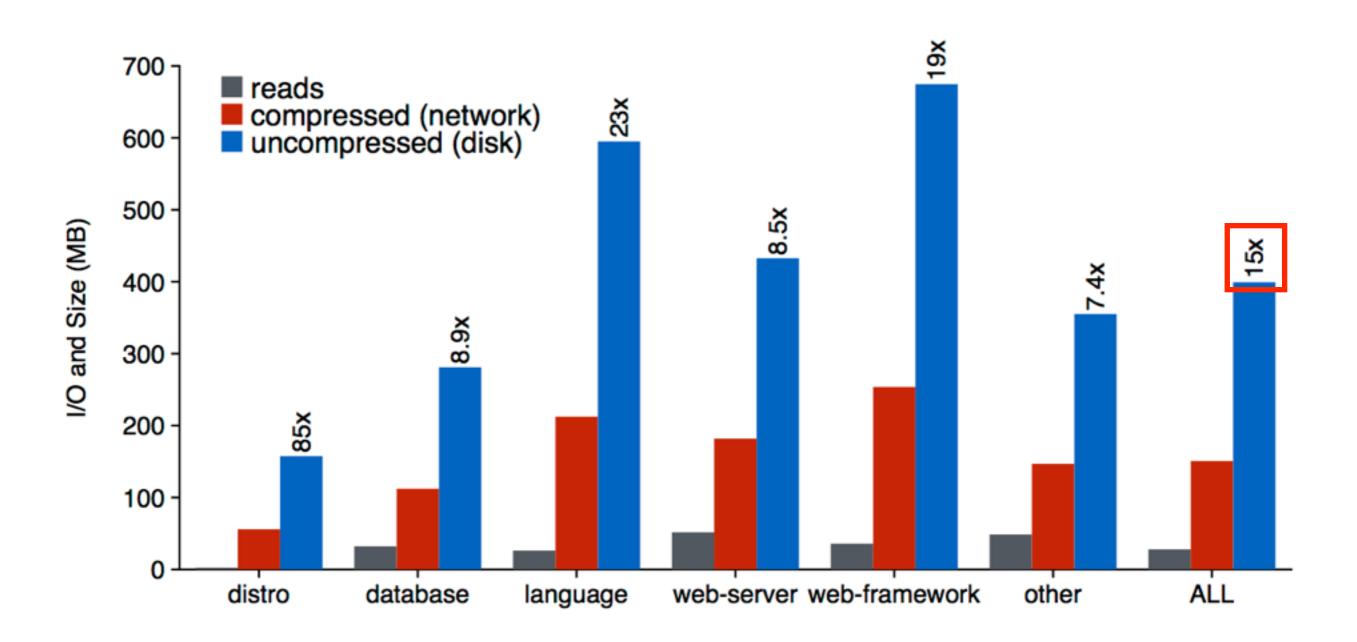

only 6.4% of data needed during startup

### Questions

How is data distributed across Docker layers?

- half of data is at depth 9+
- design implication: flatten layers at runtime

How much image data is needed for container startup?

- 6.4% of data is needed
- design implication: lazily fetch data

How similar are reads between runs?

### Questions

How is data distributed across Docker layers?

- half of data is at depth 9+
- design implication: flatten layers at runtime

How much image data is needed for container startup?

- 6.4% of data is needed
- design implication: lazily fetch data

How similar are reads between runs?

### Repeat Runs

measure hits/misses for second of two runs

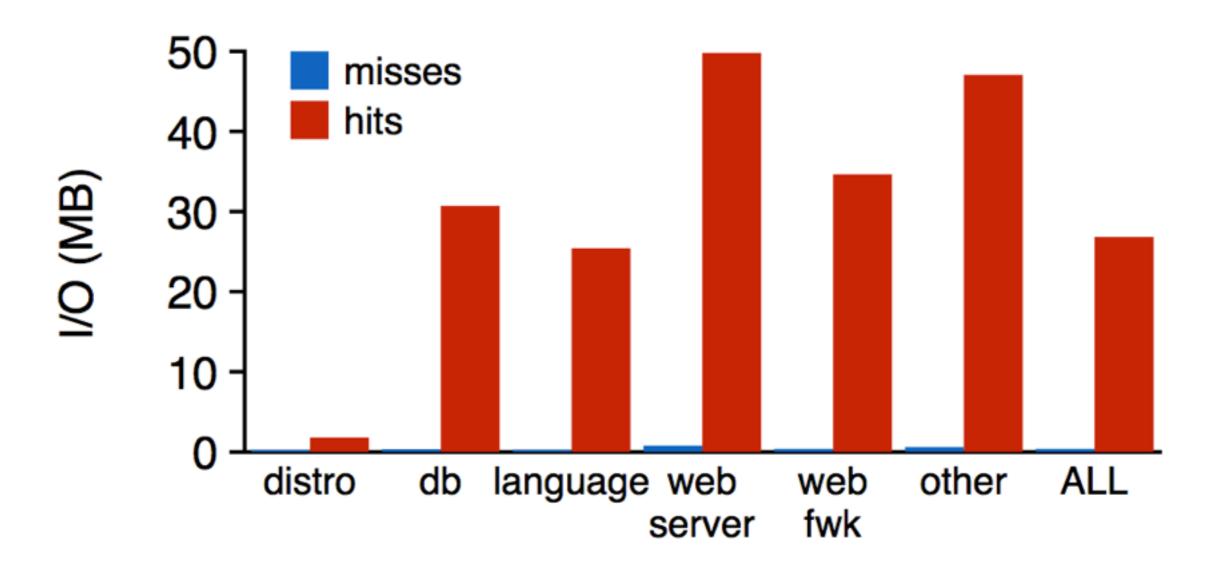

### Repeat Runs

measure hits/misses for second of two runs

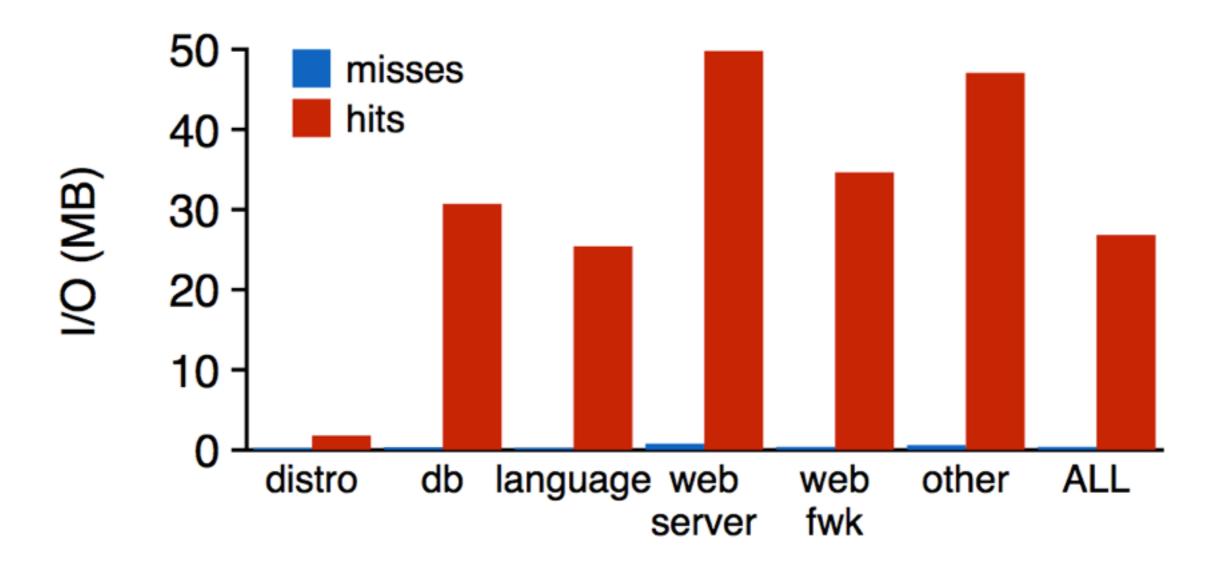

up to 99% of reads could be serviced by a cache

### Questions

#### How is data distributed across Docker layers?

- half of data is at depth 9+
- design implication: flatten layers at runtime

### How much image data is needed for container startup?

- 6.4% of data is needed
- design implication: lazily fetch data

#### How similar are reads between runs?

- containers from same image have similar read patterns
- design implication: share cache state between containers

### Slacker Outline

Background

Container Workloads

Default Driver: AUFS

- Design
- Performance

Our Driver: Slacker

Evaluation

Conclusion

### Uses AUFS file system (Another Union FS)

- stores data in an underlying FS (e.g., ext4)
- layer ⇒ directory in underlying FS
- root FS ⇒ union of layer directories

### Uses AUFS file system (Another Union FS)

- stores data in an underlying FS (e.g., ext4)
- layer ⇒ directory in underlying FS
- root FS ⇒ union of layer directories

#### Operations

- push
- pull
- run

### Uses AUFS file system (Another Union FS)

- stores data in an underlying FS (e.g., ext4)
- layer ⇒ directory in underlying FS
- root FS ⇒ union of layer directories

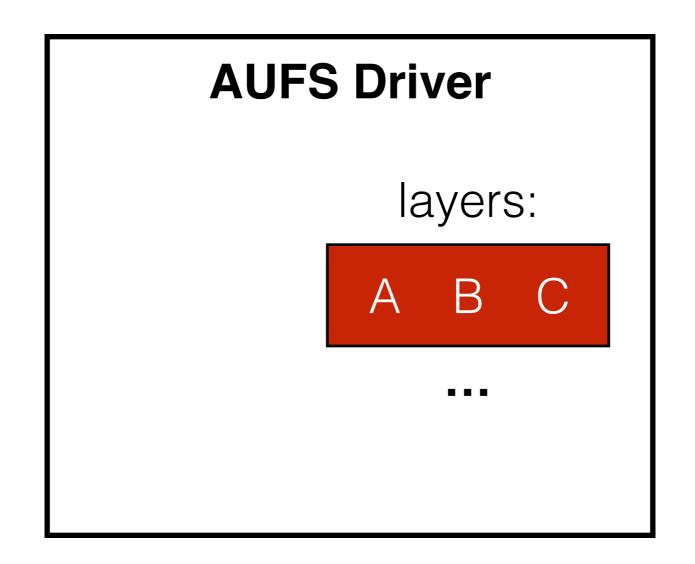

### Uses AUFS file system (Another Union FS)

- stores data in an underlying FS (e.g., ext4)
- layer ⇒ directory in underlying FS
- root FS ⇒ union of layer directories

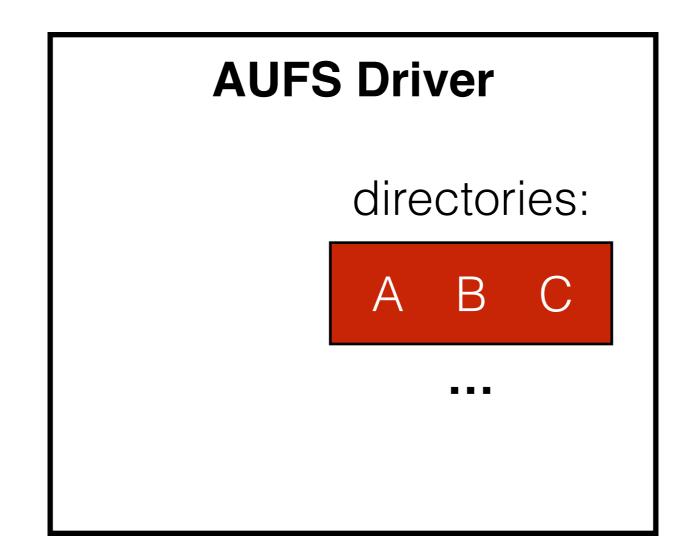

### Uses AUFS file system (Another Union FS)

- stores data in an underlying FS (e.g., ext4)
- layer ⇒ directory in underlying FS
- root FS ⇒ union of layer directories

**PUSH** 

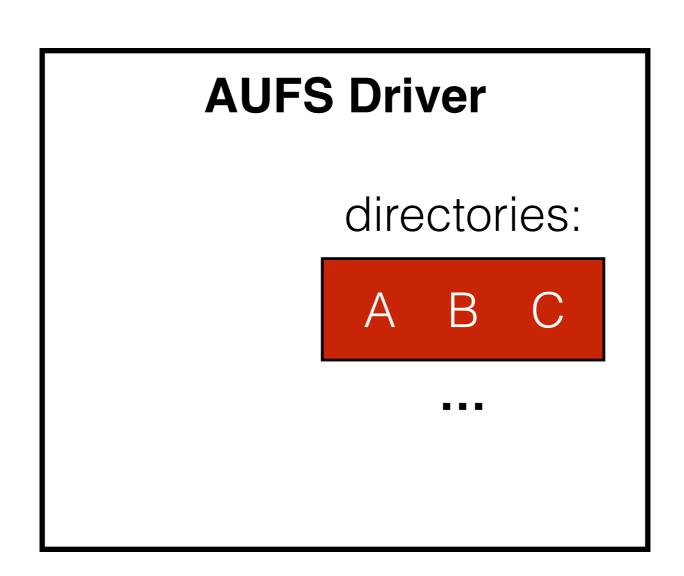

### Uses AUFS file system (Another Union FS)

- stores data in an underlying FS (e.g., ext4)
- layer ⇒ directory in underlying FS
- root FS ⇒ union of layer directories

#### **PUSH**

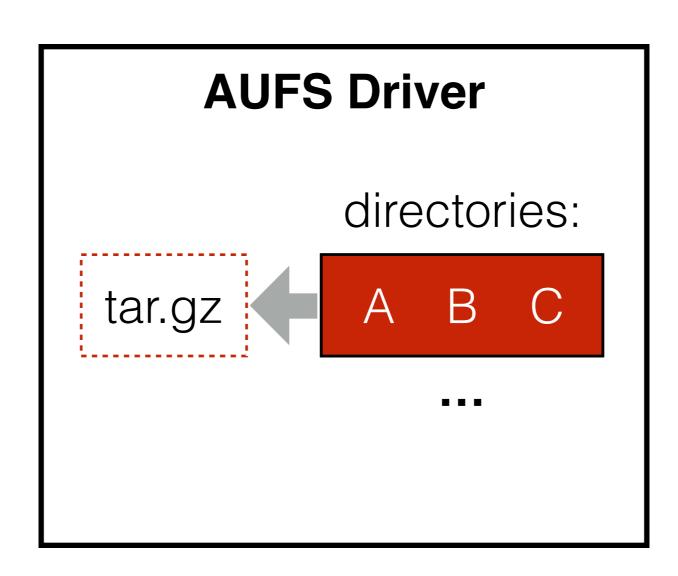

### Uses AUFS file system (Another Union FS)

- stores data in an underlying FS (e.g., ext4)
- layer ⇒ directory in underlying FS
- root FS ⇒ union of layer directories

#### **PUSH**

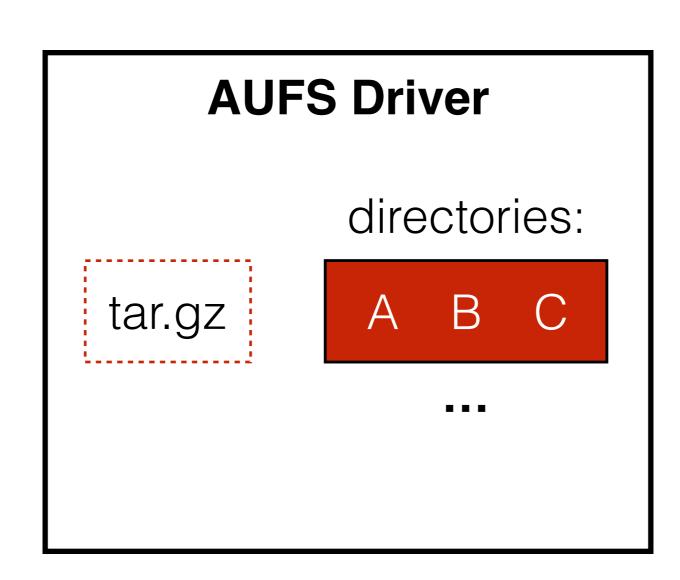

### Uses AUFS file system (Another Union FS)

- stores data in an underlying FS (e.g., ext4)
- layer ⇒ directory in underlying FS
- root FS ⇒ union of layer directories

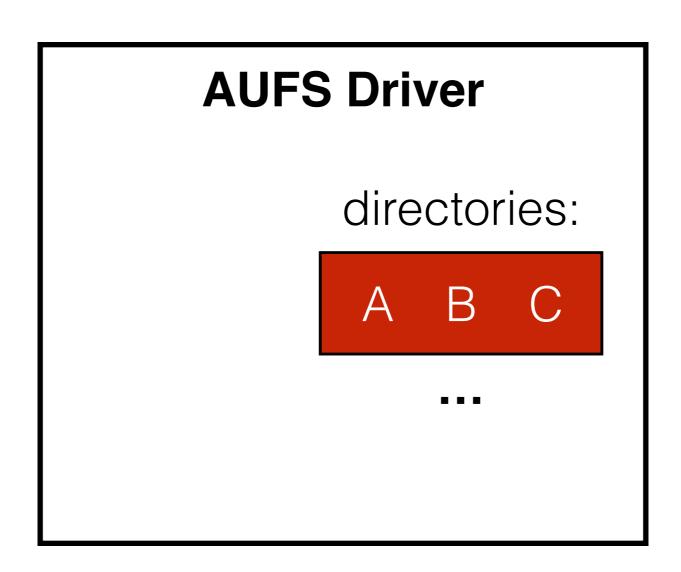

### Uses AUFS file system (Another Union FS)

- stores data in an underlying FS (e.g., ext4)
- layer ⇒ directory in underlying FS
- root FS ⇒ union of layer directories

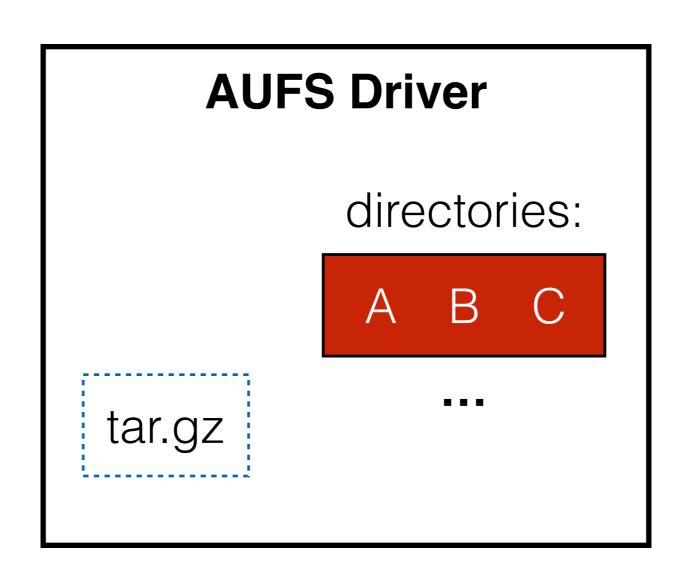

### Uses AUFS file system (Another Union FS)

- stores data in an underlying FS (e.g., ext4)
- layer ⇒ directory in underlying FS
- root FS ⇒ union of layer directories

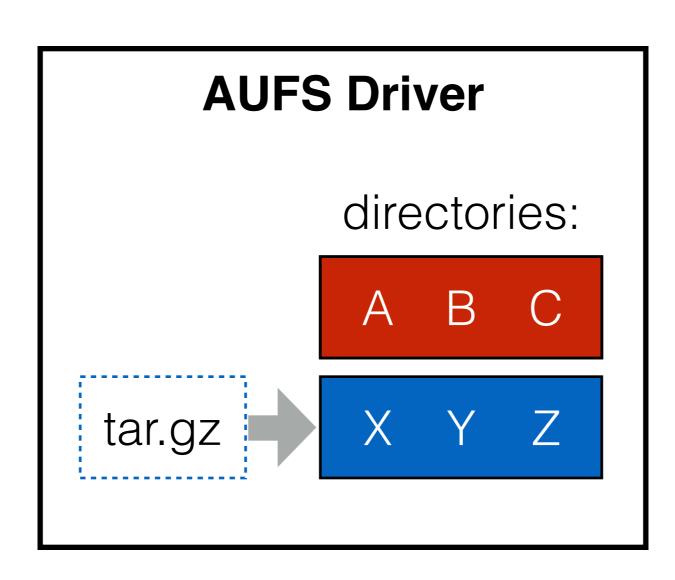

### Uses AUFS file system (Another Union FS)

- stores data in an underlying FS (e.g., ext4)
- layer ⇒ directory in underlying FS
- root FS ⇒ union of layer directories

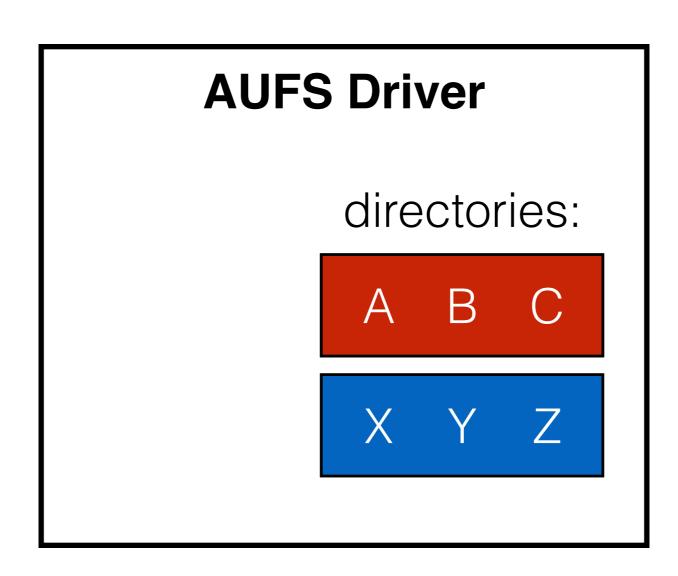

### Uses AUFS file system (Another Union FS)

- stores data in an underlying FS (e.g., ext4)
- layer ⇒ directory in underlying FS
- root FS ⇒ union of layer directories

**RUN** 

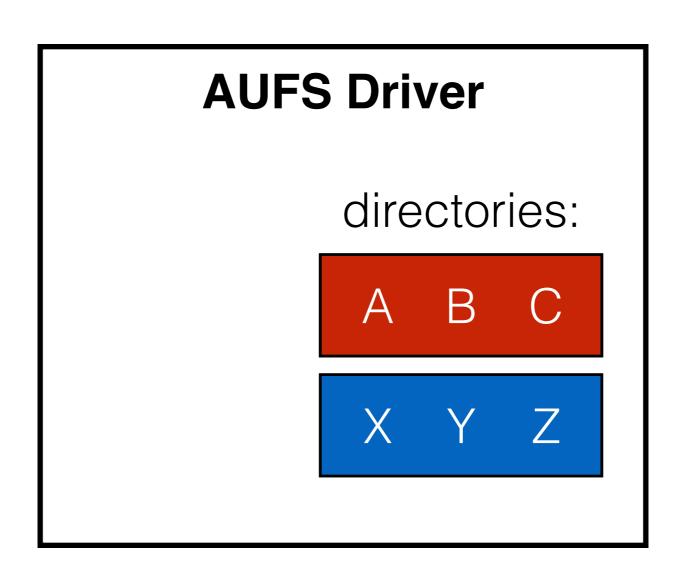

### Uses AUFS file system (Another Union FS)

- stores data in an underlying FS (e.g., ext4)
- layer ⇒ directory in underlying FS
- root FS ⇒ union of layer directories

**RUN** 

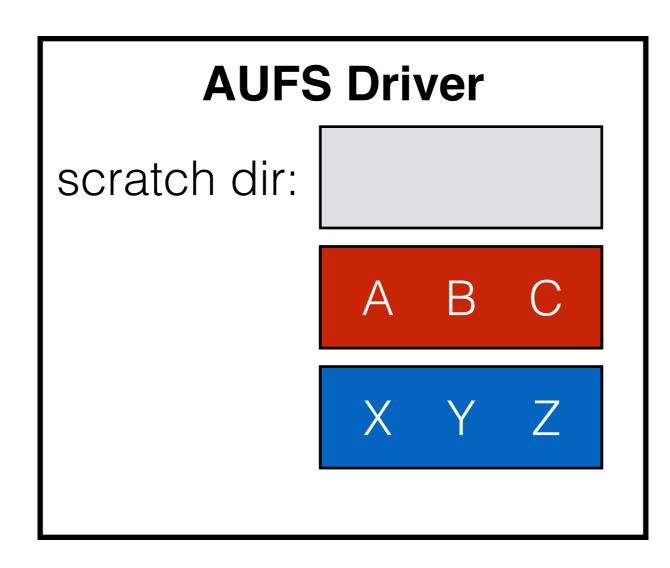

### Uses AUFS file system (Another Union FS)

- stores data in an underlying FS (e.g., ext4)
- layer ⇒ directory in underlying FS
- root FS ⇒ union of layer directories

RUN

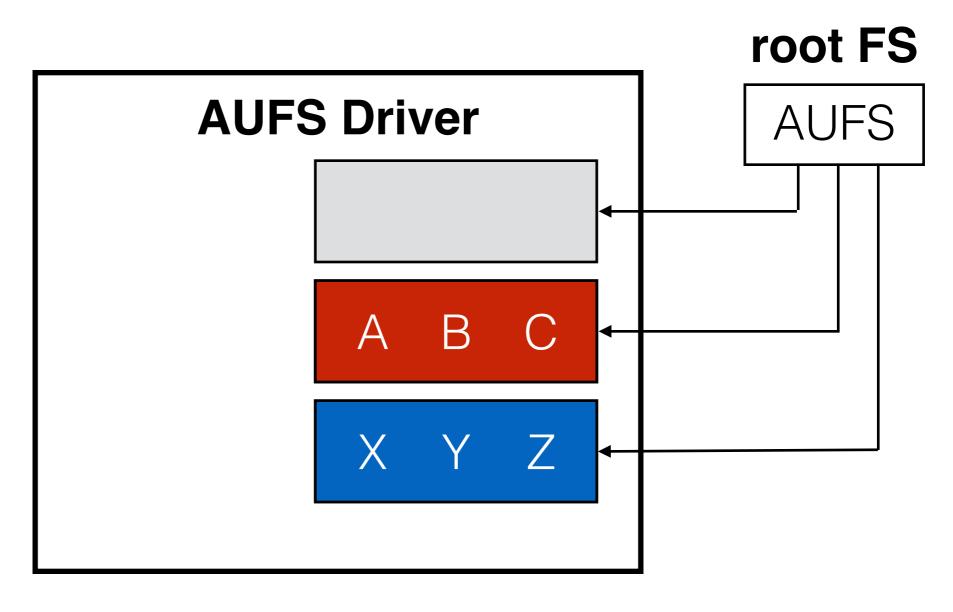

### Uses AUFS file system (Another Union FS)

- stores data in an underlying FS (e.g., ext4)
- layer ⇒ directory in underlying FS

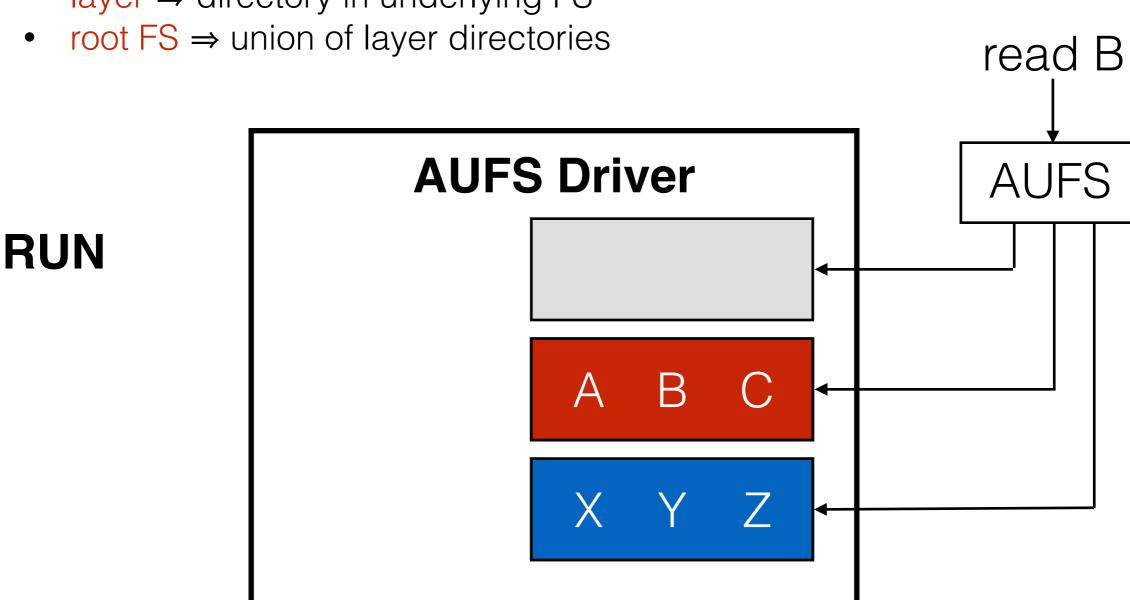

#### Uses AUFS file system (Another Union FS)

- stores data in an underlying FS (e.g., ext4)
- layer ⇒ directory in underlying FS

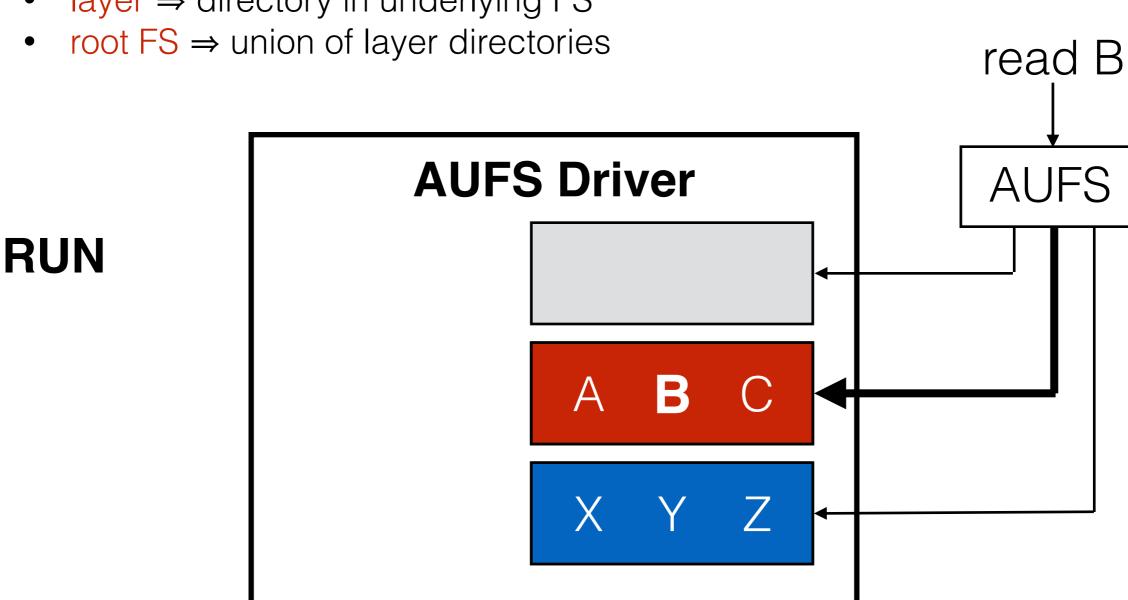

#### Uses AUFS file system (Another Union FS)

- stores data in an underlying FS (e.g., ext4)
- layer ⇒ directory in underlying FS
- root FS ⇒ union of layer directories

RUN

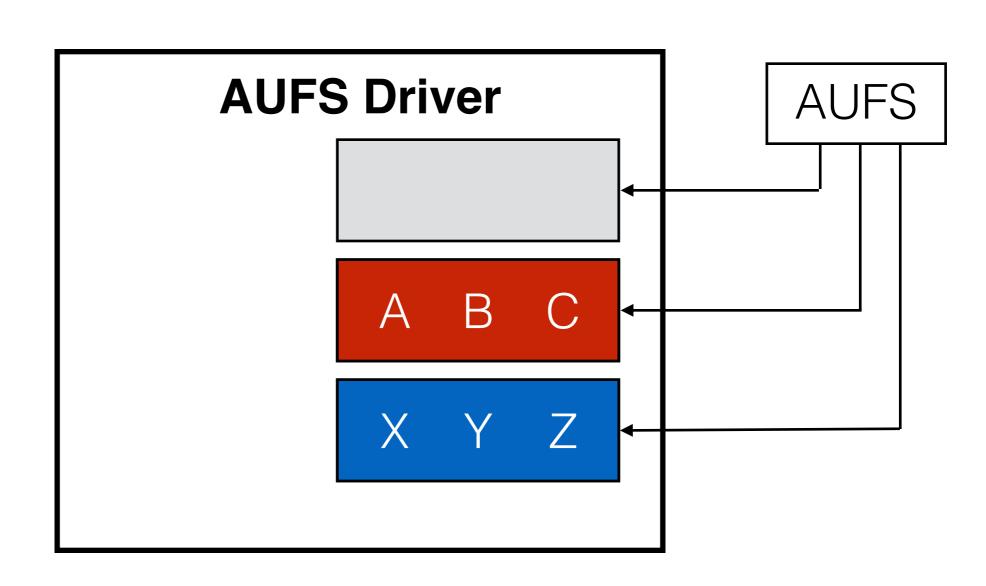

#### Uses AUFS file system (Another Union FS)

- stores data in an underlying FS (e.g., ext4)
- layer ⇒ directory in underlying FS

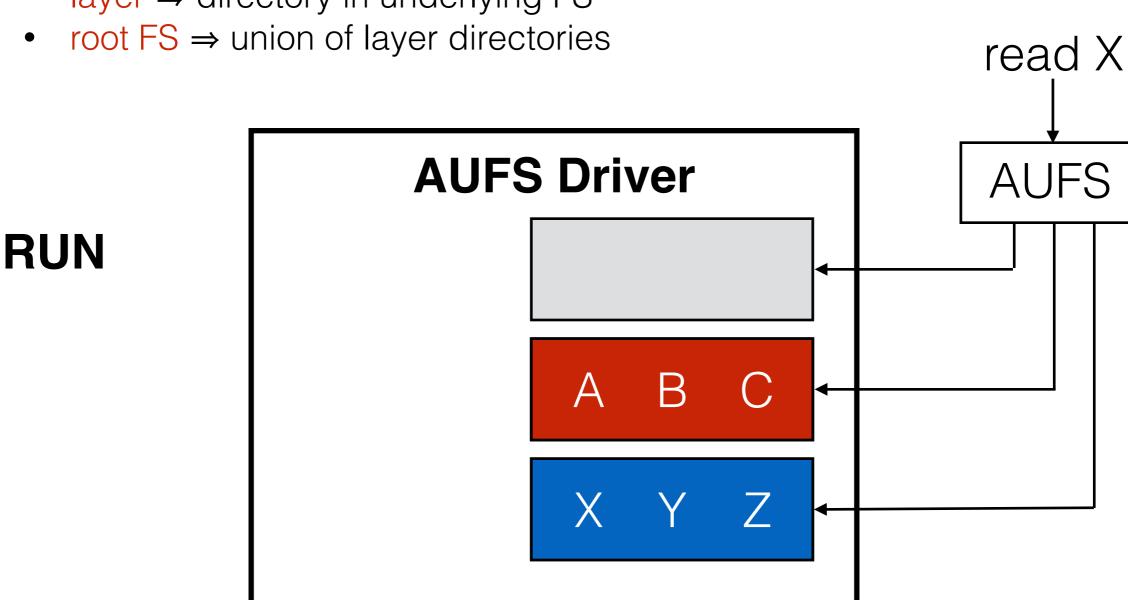

#### Uses AUFS file system (Another Union FS)

- stores data in an underlying FS (e.g., ext4)
- layer ⇒ directory in underlying FS

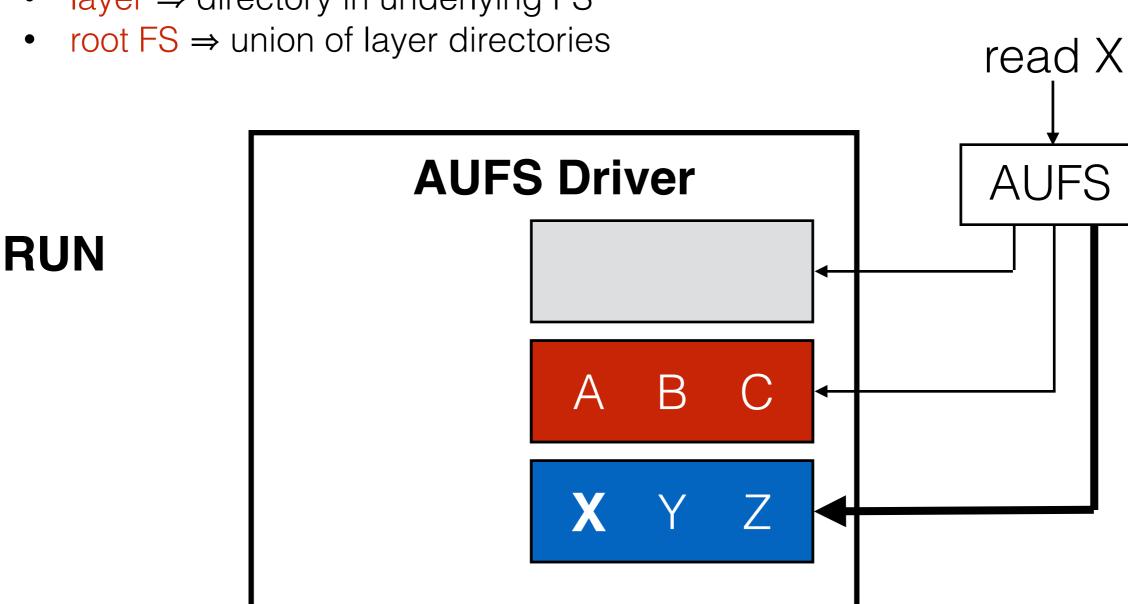

#### Uses AUFS file system (Another Union FS)

- stores data in an underlying FS (e.g., ext4)
- layer ⇒ directory in underlying FS
- root FS ⇒ union of layer directories

RUN

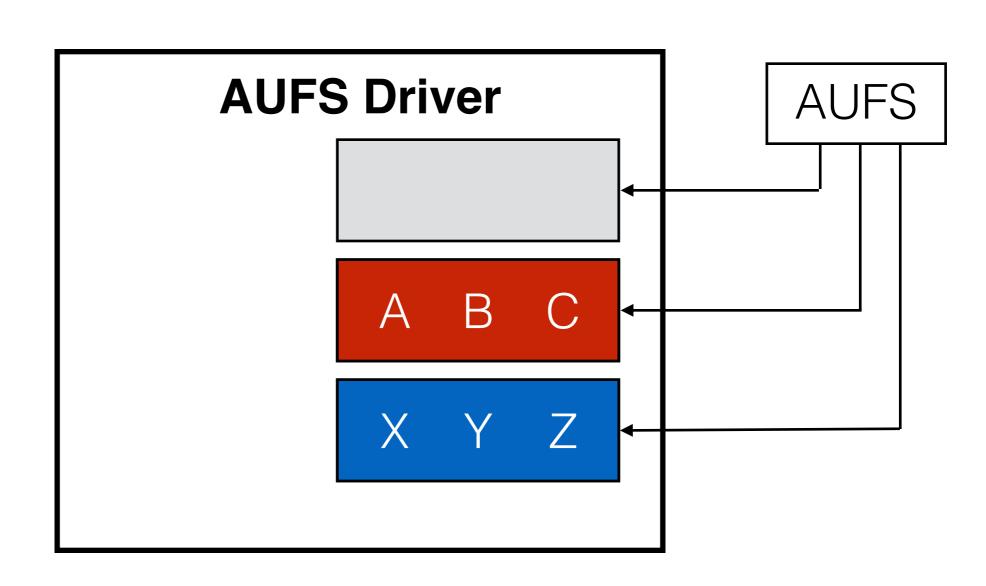

#### Uses AUFS file system (Another Union FS)

- stores data in an underlying FS (e.g., ext4)
- layer ⇒ directory in underlying FS

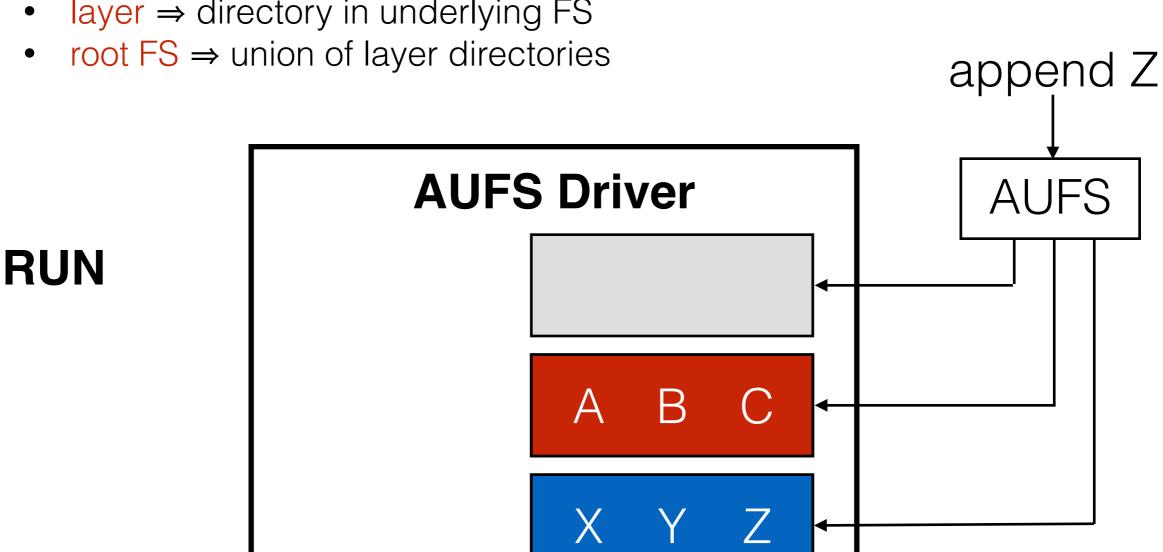

#### Uses AUFS file system (Another Union FS)

stores data in an underlying FS (e.g., ext4)

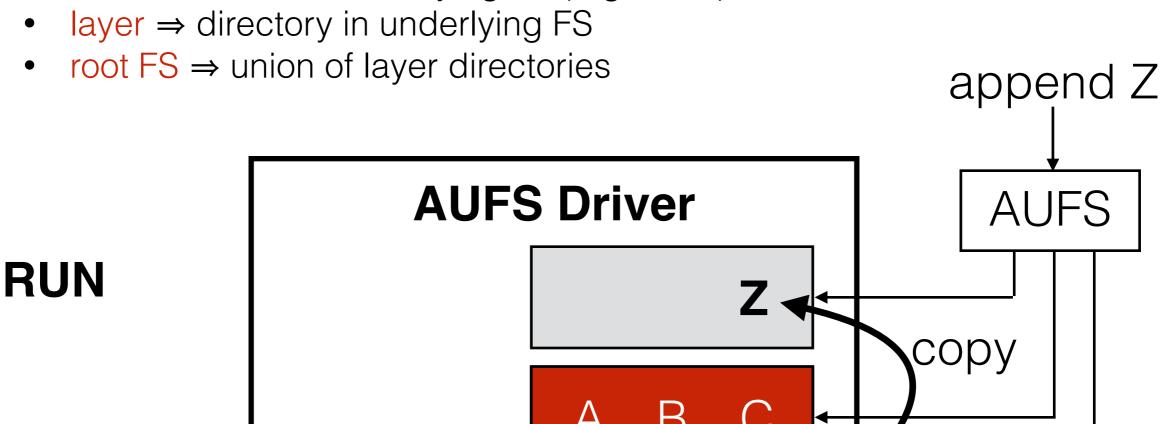

#### Uses AUFS file system (Another Union FS)

- stores data in an underlying FS (e.g., ext4)
- layer ⇒ directory in underlying FS

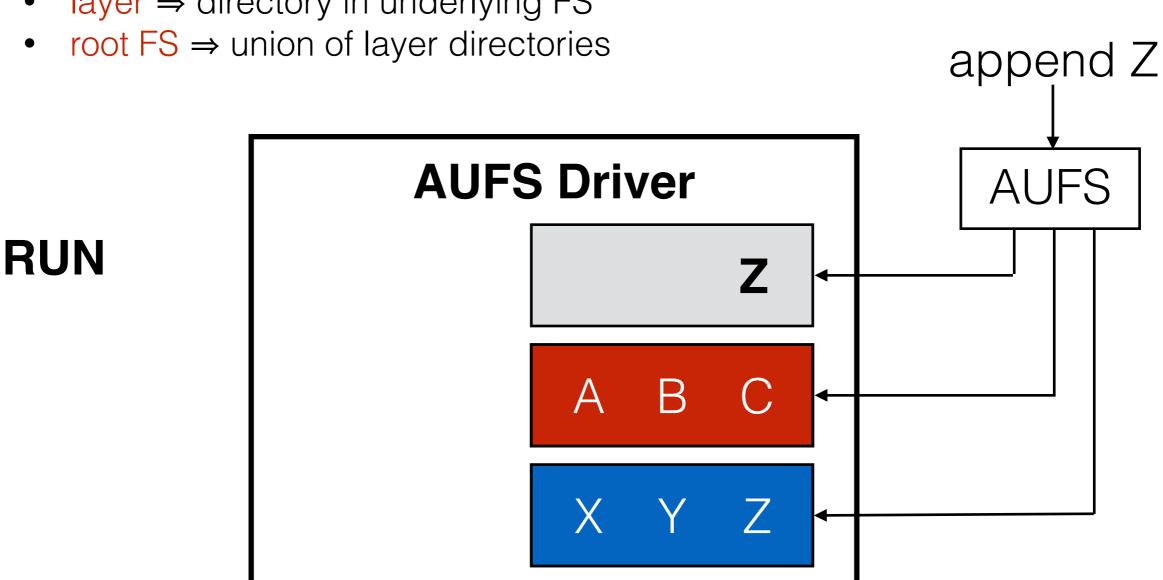

#### Uses AUFS file system (Another Union FS)

- stores data in an underlying FS (e.g., ext4)
- layer ⇒ directory in underlying FS

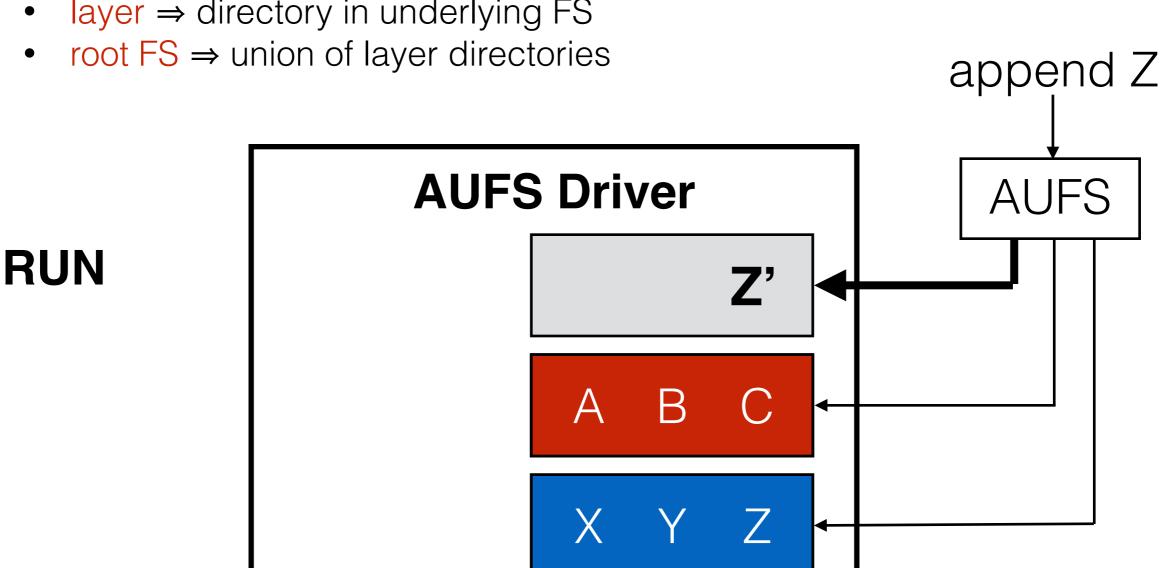

#### Uses AUFS file system (Another Union FS)

- stores data in an underlying FS (e.g., ext4)
- layer ⇒ directory in underlying FS
- root FS ⇒ union of layer directories

**RUN** 

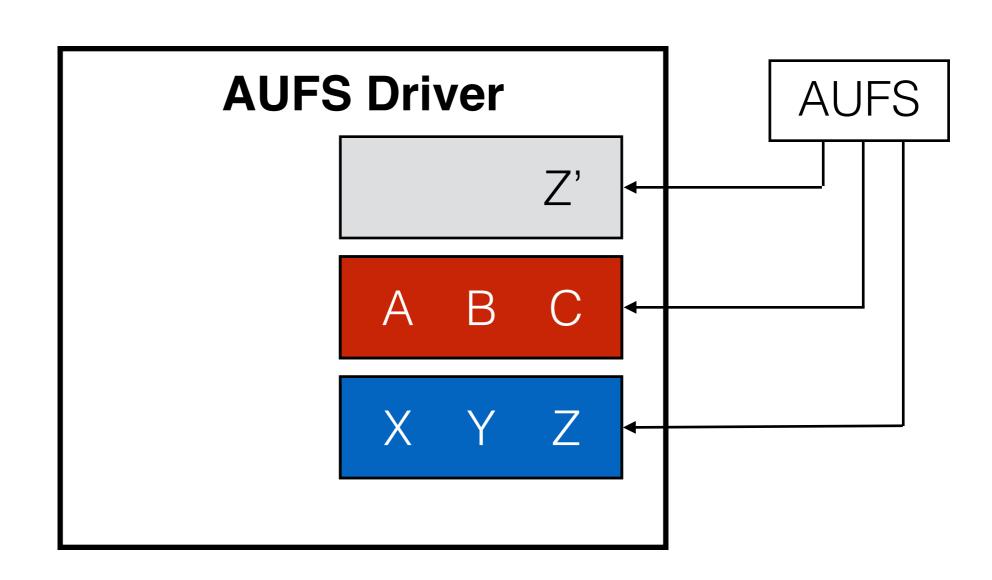

#### Slacker Outline

Background

Container Workloads

Default Driver: AUFS

- Design
- Performance

Our Driver: Slacker

Evaluation

Conclusion

# AUFS File System

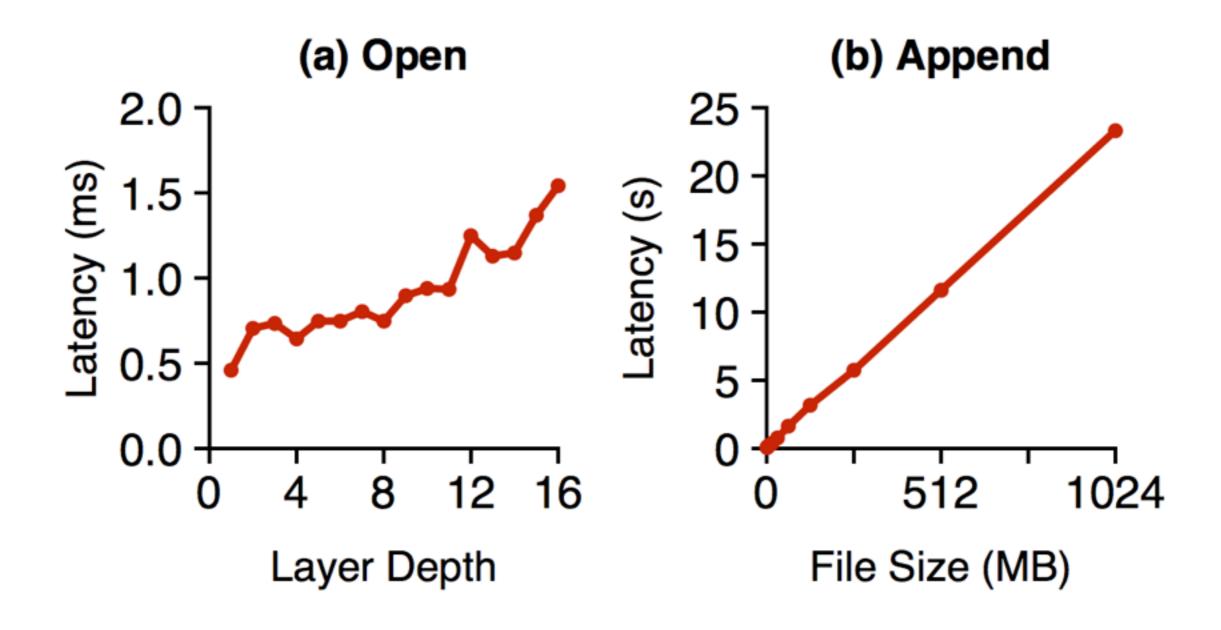

# AUFS File System

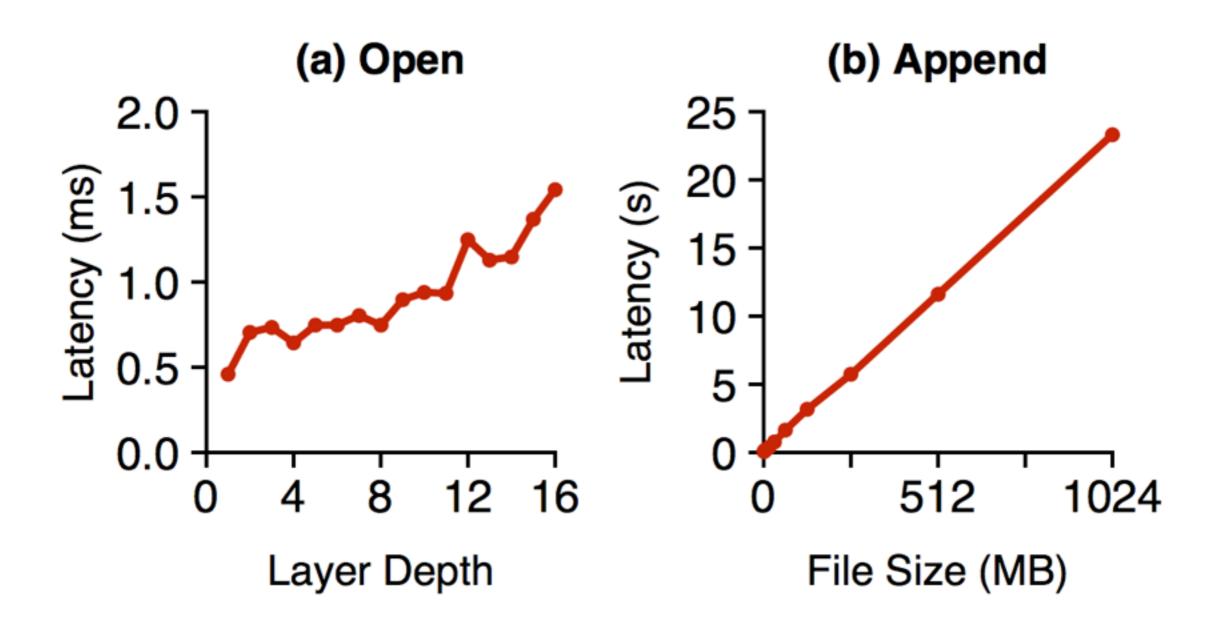

Deep data is slow

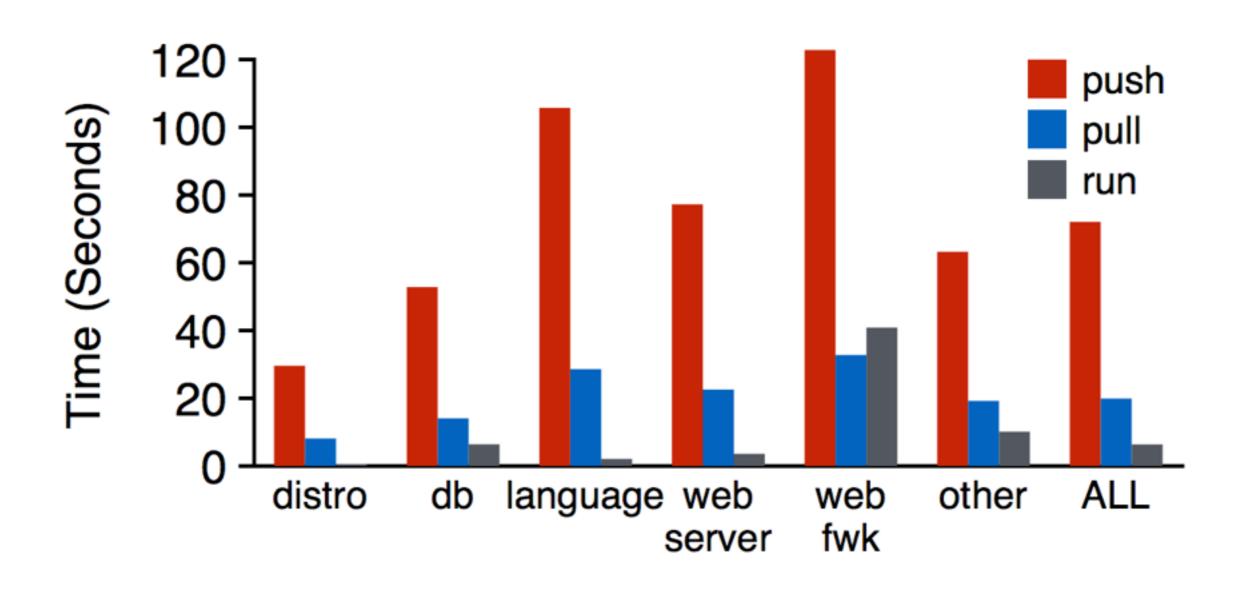

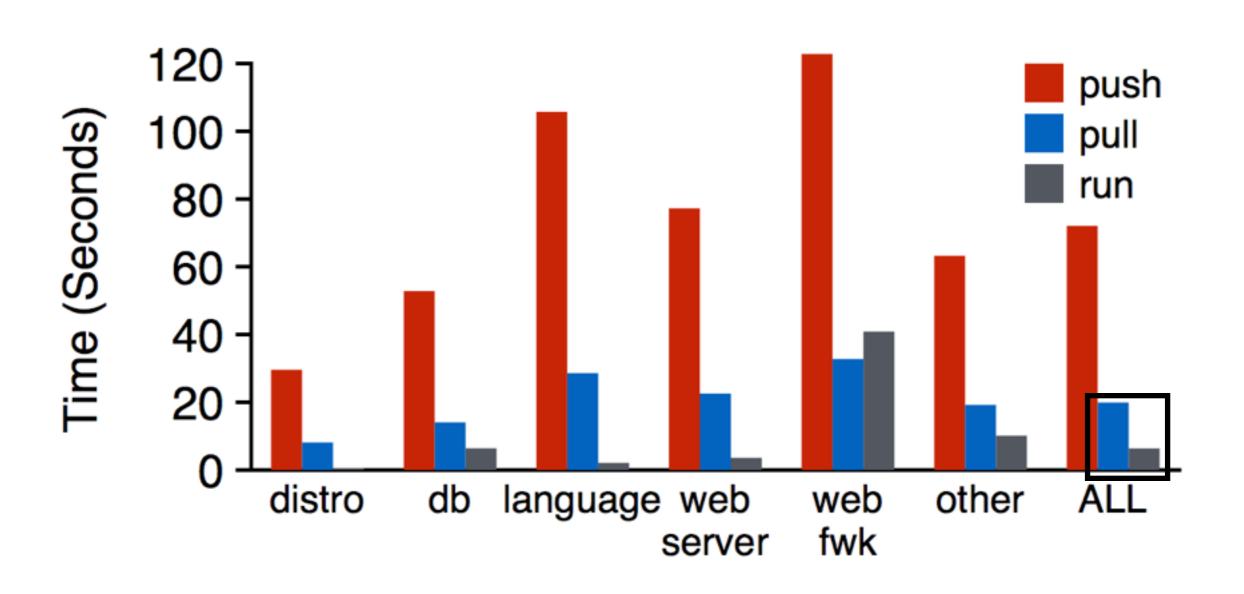

76% of deployment cycle spent on pull

### Slacker Outline

Background

Container Workloads

Default Driver: AUFS

Our Driver: Slacker

Evaluation

Conclusion

### Slacker Driver

#### Goals

- make push+pull very fast
- utilize powerful primitives of a modern storage server (Tintri VMstore)
- create drop-in replacement; don't change Docker framework itself

#### Design

- lazy pull
- layer flattening
- cache sharing

### Slacker Driver

#### Goals

- make push+pull very fast
- utilize powerful primitives of a modern storage server (Tintri VMstore)
- create drop-in replacement; don't change Docker framework itself

#### Design

- lazy pull
- layer flattening
- cache sharing

#### **AUFS**

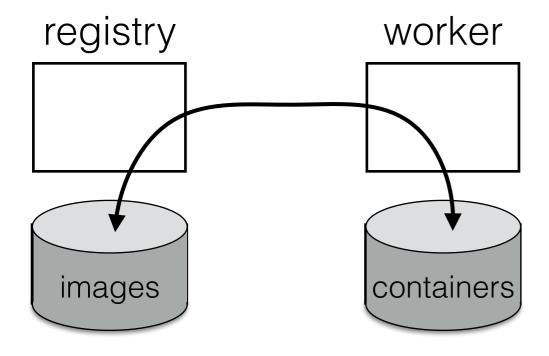

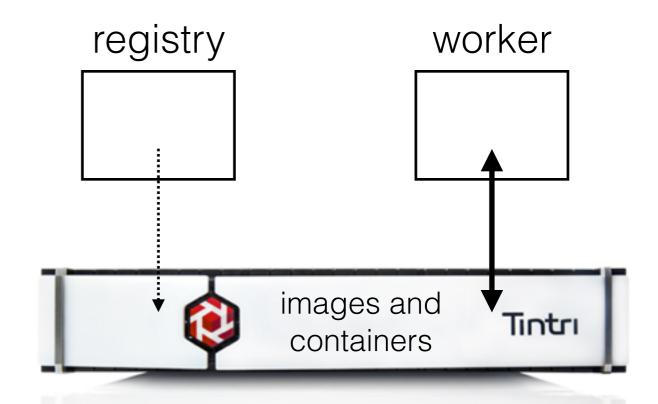

#### **AUFS**

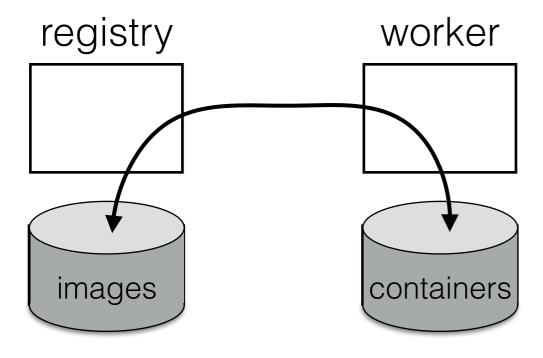

#### Slacker

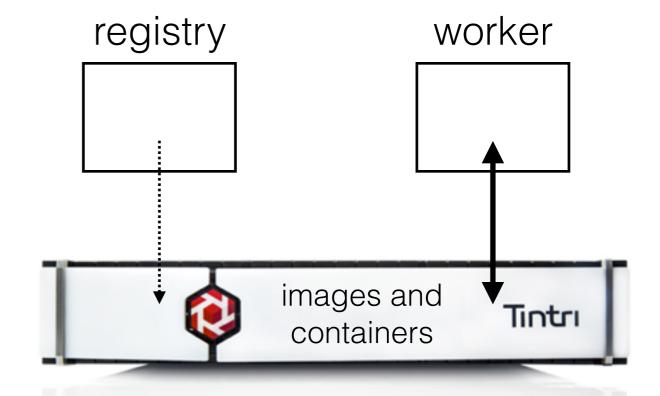

#### significant copying

- over network
- to/from disk

#### centralized storage

easy sharing

#### **AUFS**

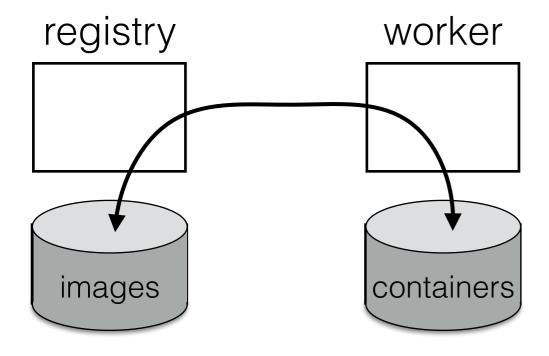

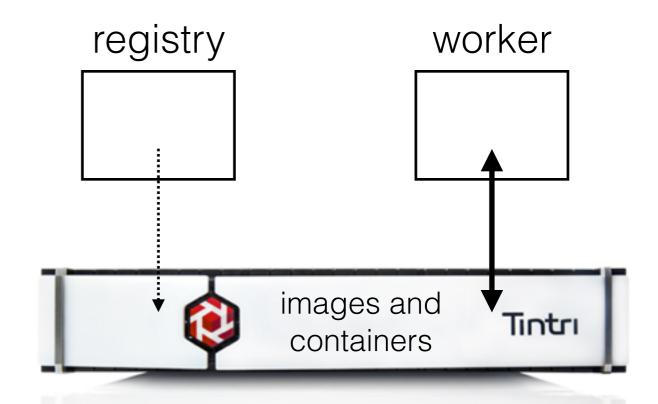

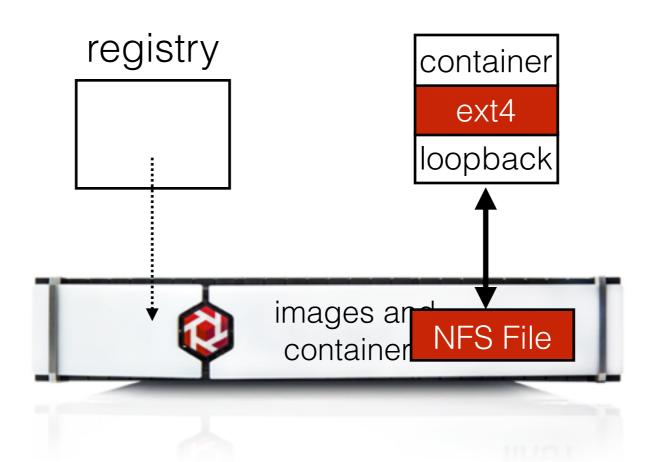

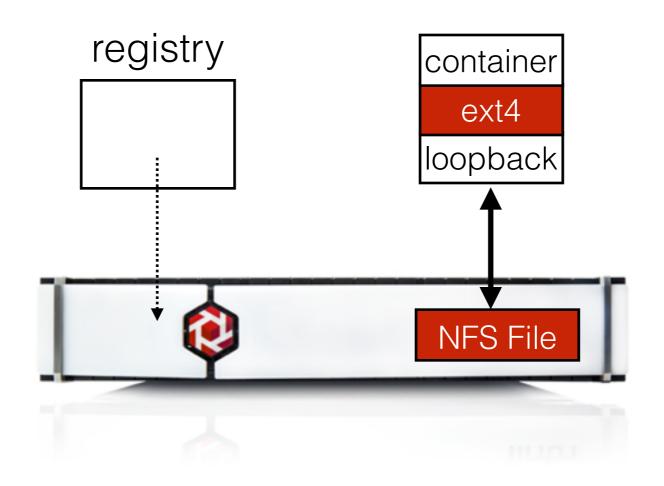

#### **Slacker**

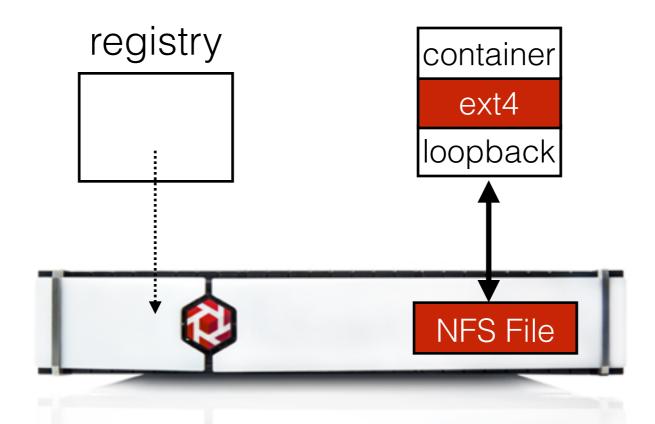

VMstore abstractions...

#### VMstore Abstractions

#### Copy-on-Write

- VMstore provides snapshot() and clone()
- block granularity avoids AUFS's problems with file granularity

#### snapshot(nfs\_path)

- create read-only copy of NFS file
- return snapshot ID

#### clone(snapshot\_id)

create r/w NFS file from snapshot

#### Slacker Usage

- NFS files ⇒ container storage
- snapshots ⇒ image storage
- clone () ⇒ provision container from image
- snapshot () ⇒ create image from container

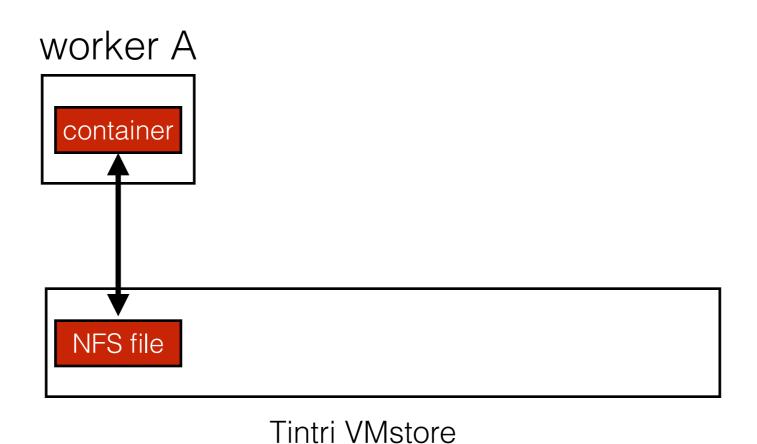

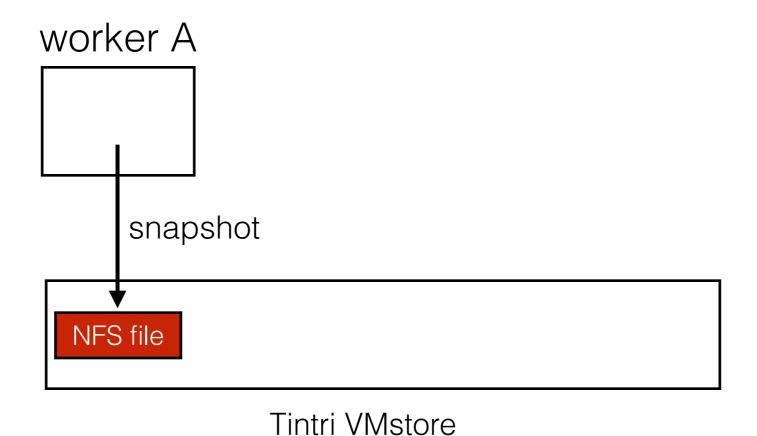

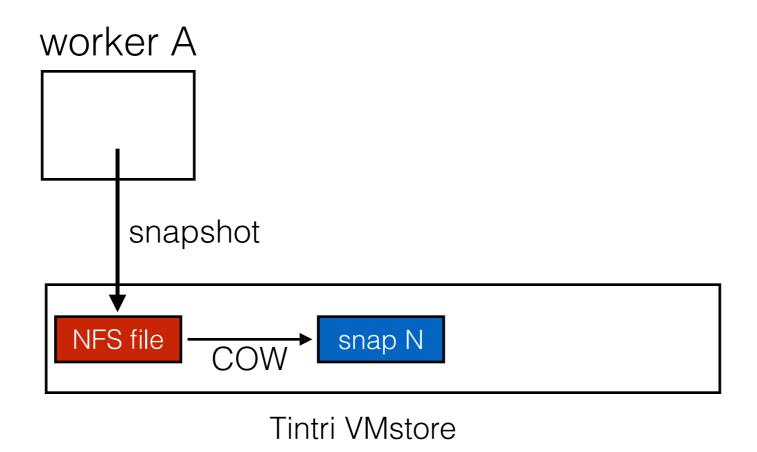

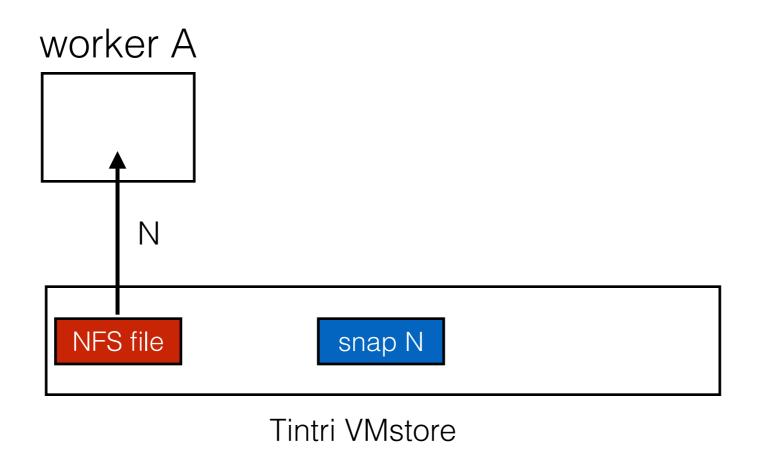

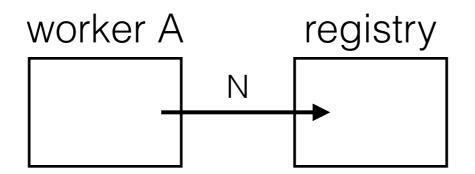

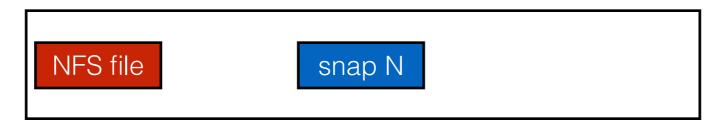

Tintri VMstore

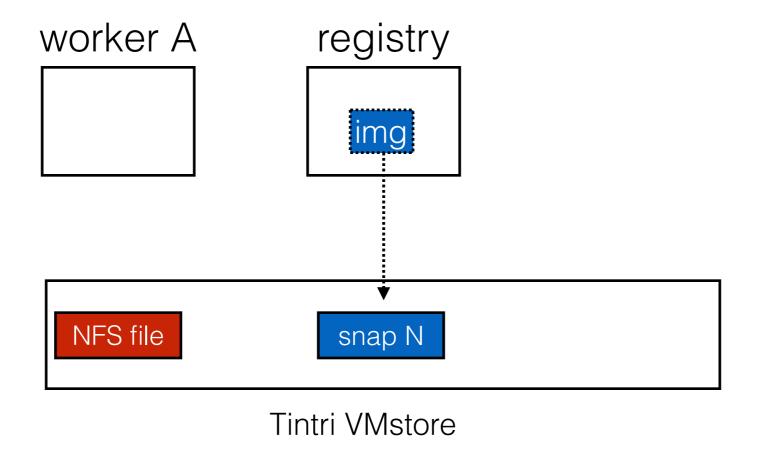

**Note**: registry is only a name server.

Maps layer metadata ⇒ snapshot ID

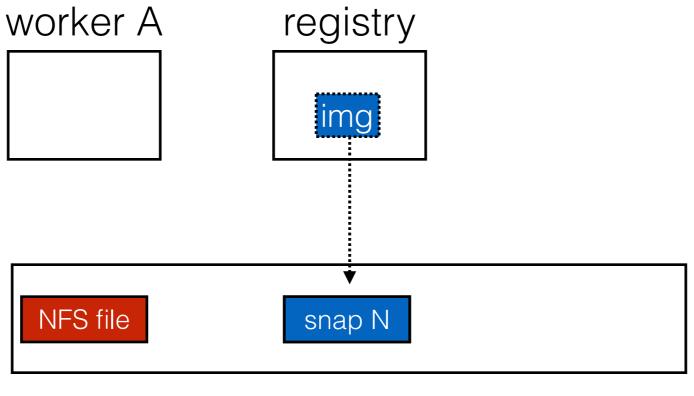

Tintri VMstore

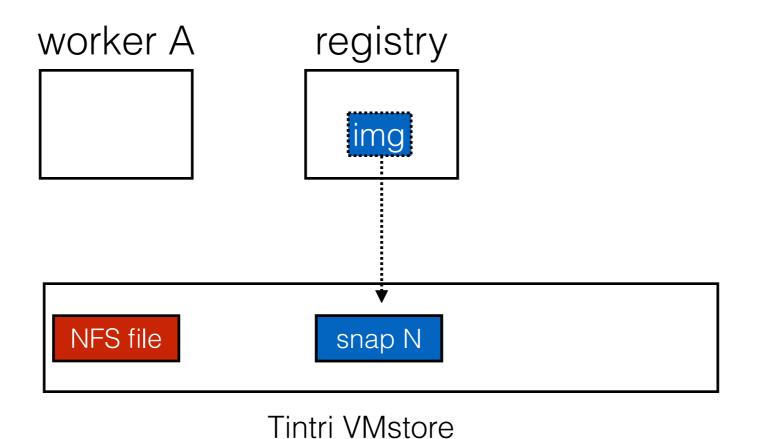

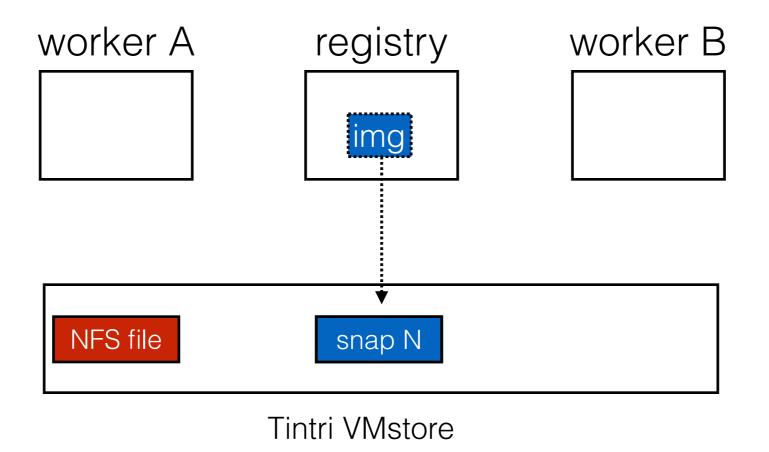

Worker B: pull and run

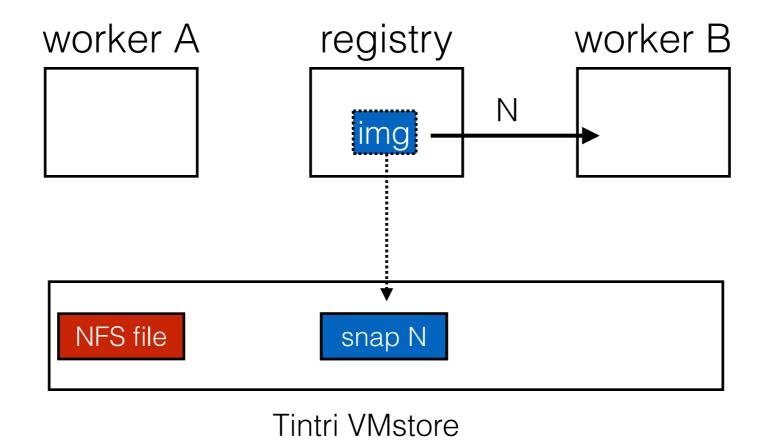

Worker B: pull and run

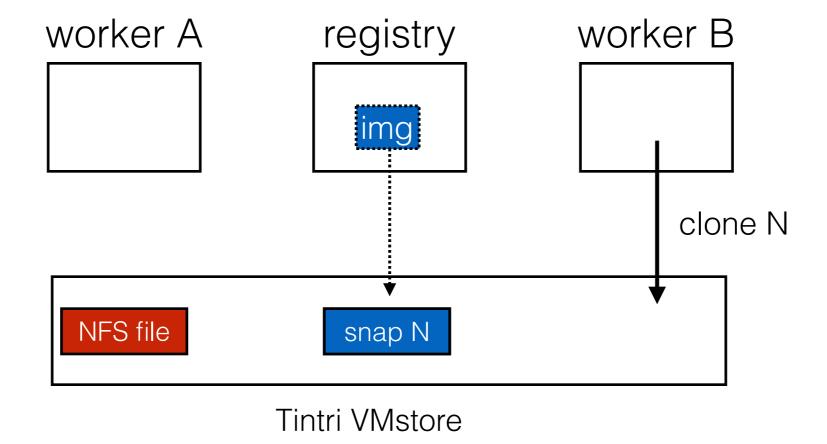

Worker B: pull and run

# Snapshot and Clone

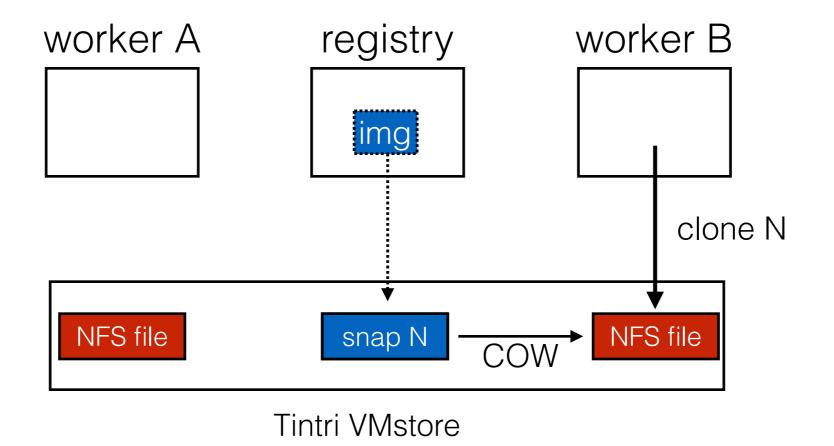

Worker B: pull and run

# Snapshot and Clone

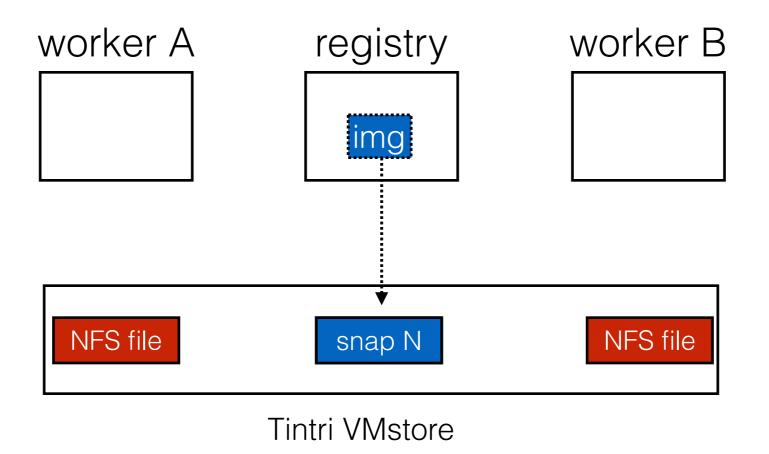

Worker B: pull and run

# Snapshot and Clone

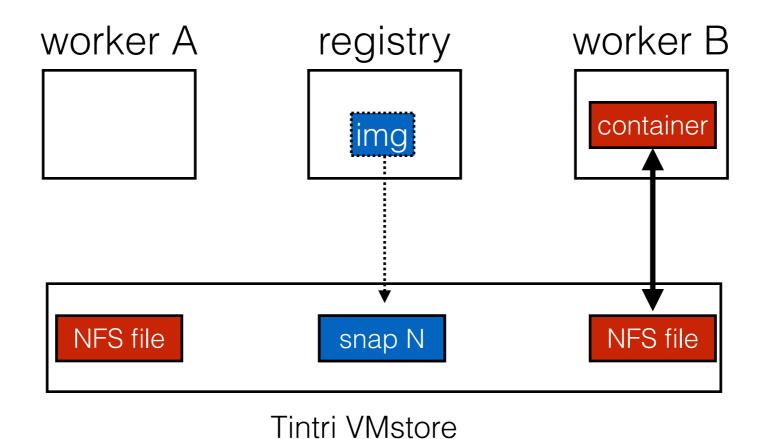

Worker B: pull and run

## Slacker Driver

#### Goals

- make push+pull very fast
- utilize powerful primitives of a modern storage server (Tintri VMstore)
- create drop-in replacement; don't change Docker framework itself

#### Design

- lazy pull
- layer flattening
- cache sharing

## Slacker Driver

#### Goals

- make push+pull very fast
- utilize powerful primitives of a modern storage server (Tintri VMstore)
- create drop-in replacement; don't change Docker framework itself

#### Design

- lazy pull
- layer flattening
- cache sharing

# Slacker Flattening

### File Namespace Level

- flatten layers
- if B is child of A, then "copy" A to B to start. Don't make B empty

#### **Block Level**

do COW+dedup beneath NFS files, inside VMstore

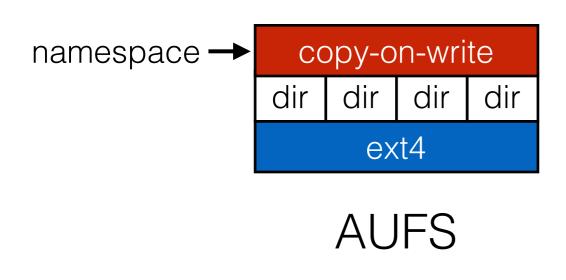

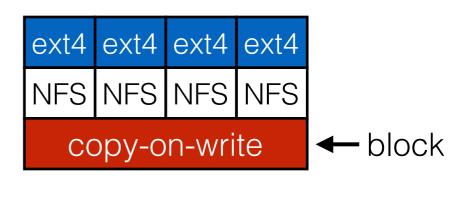

Slacker

# Slacker Flattening

### File Namespace Level

- flatten layers
- if B is child of A, then "copy" A to B to start. Don't make B empty

#### **Block Level**

do COW+dedup beneath NFS files, inside VMstore

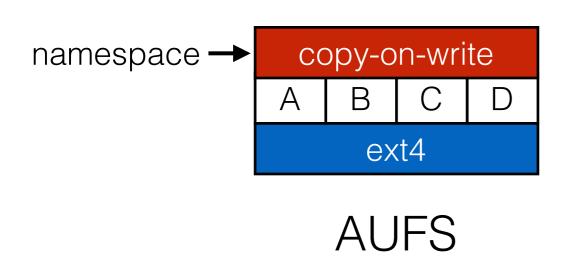

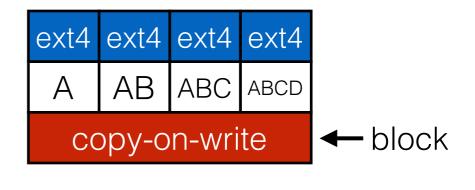

Slacker

### Challenge: Framework Assumptions

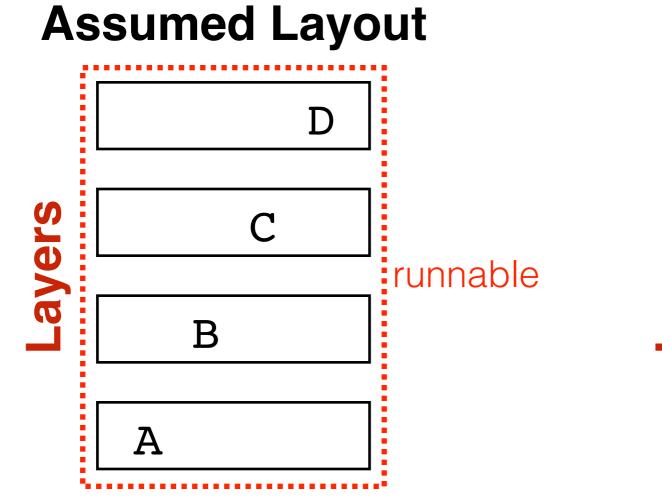

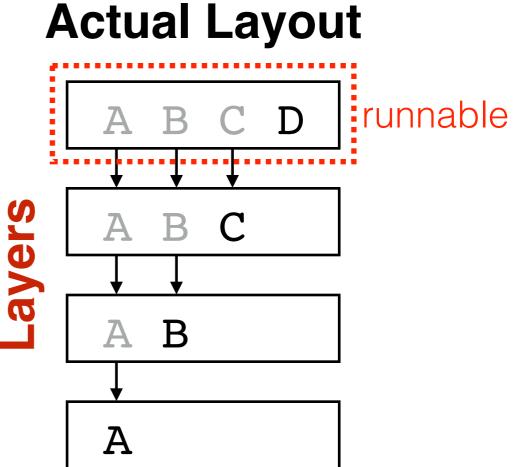

### Challenge: Framework Assumptions

### **Assumed Layout**

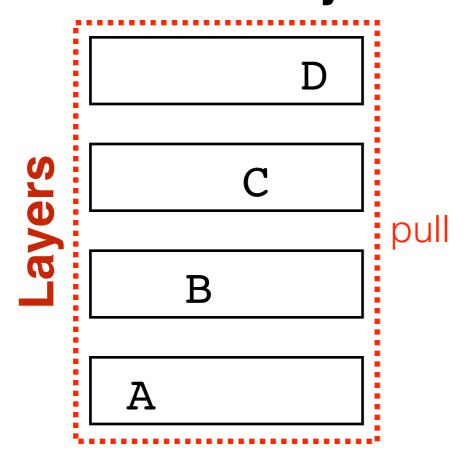

### **Actual Layout**

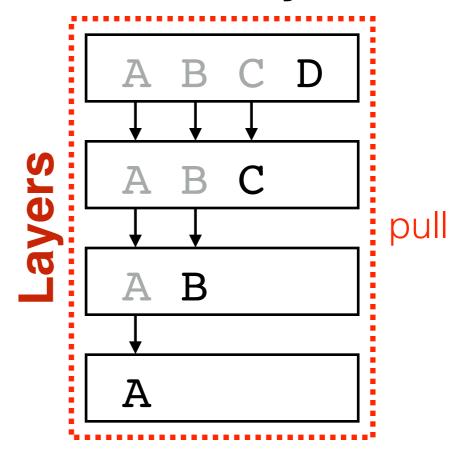

### Challenge: Framework Assumptions

Strategy: **lazy cloning**. Don't clone non-top layers until Docker tries to mount them.

#### **Assumed Layout**

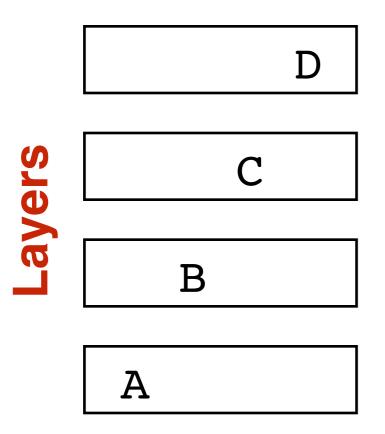

### **Actual Layout**

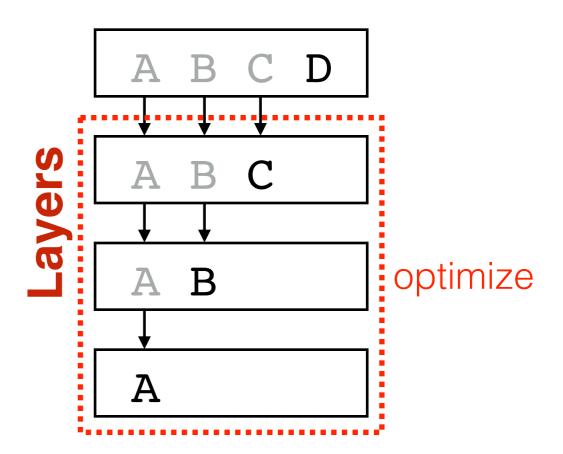

## Slacker Driver

#### Goals

- make push+pull very fast
- utilize powerful primitives of a modern storage server (Tintri VMstore)
- create drop-in replacement; don't change Docker framework itself

#### Design

- lazy pull
- layer flattening
- cache sharing

## Slacker Driver

#### Goals

- make push+pull very fast
- utilize powerful primitives of a modern storage server (Tintri VMstore)
- create drop-in replacement; don't change Docker framework itself

### Design

- lazy pull
- layer flattening
- cache sharing

NFS Client: cache:

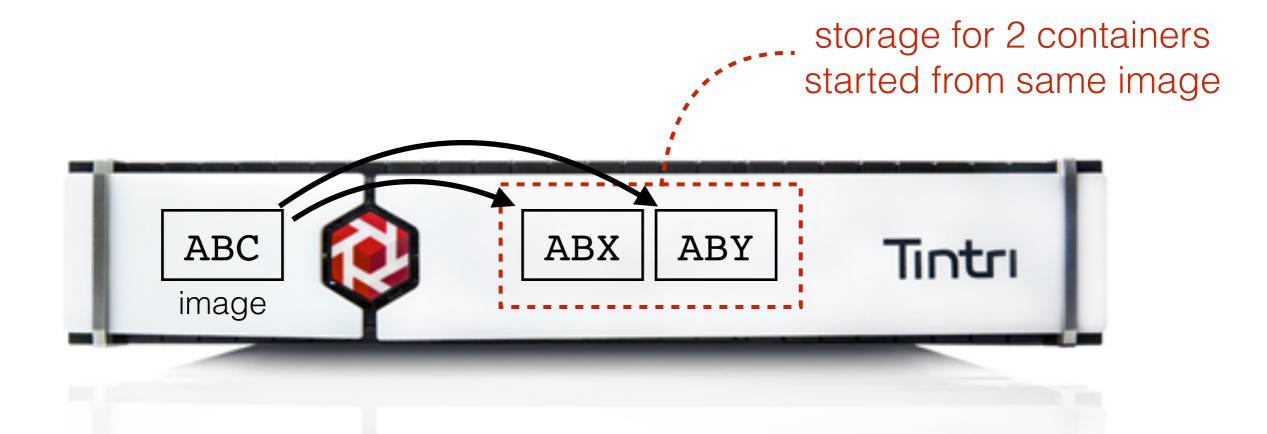

NFS Client: cache:

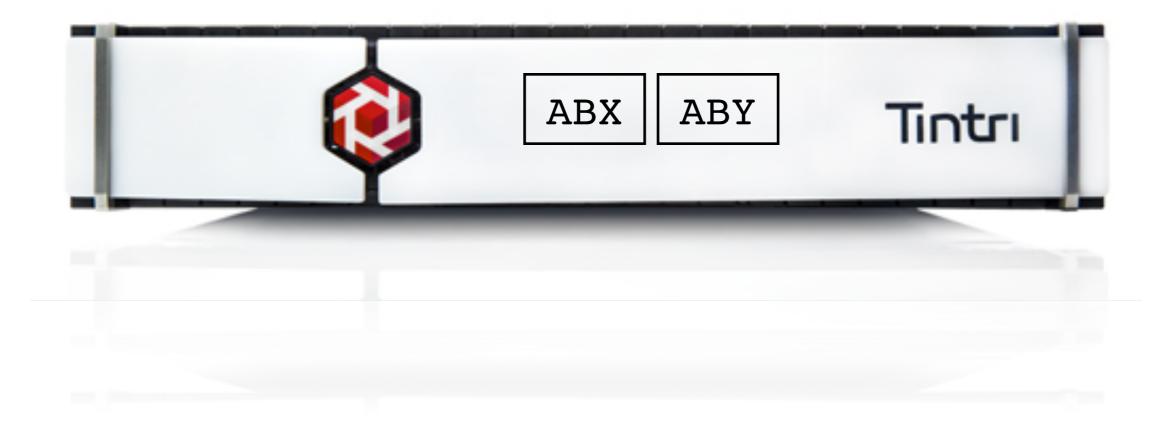

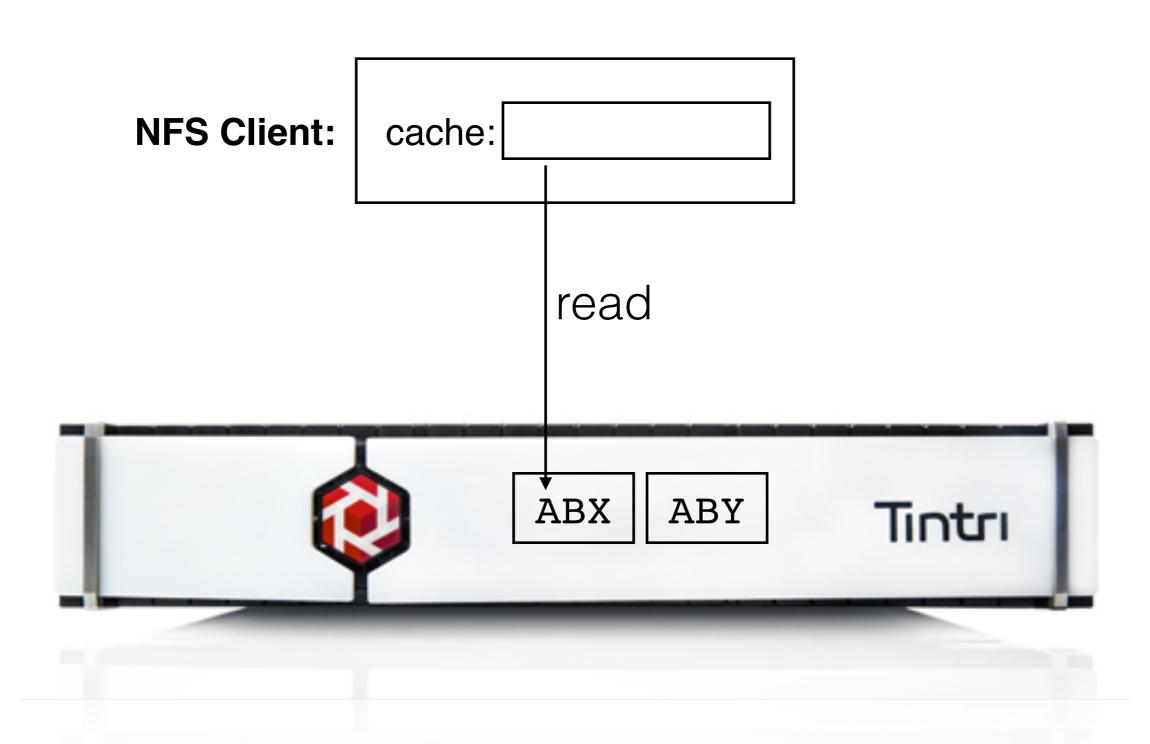

NFS Client: cache:

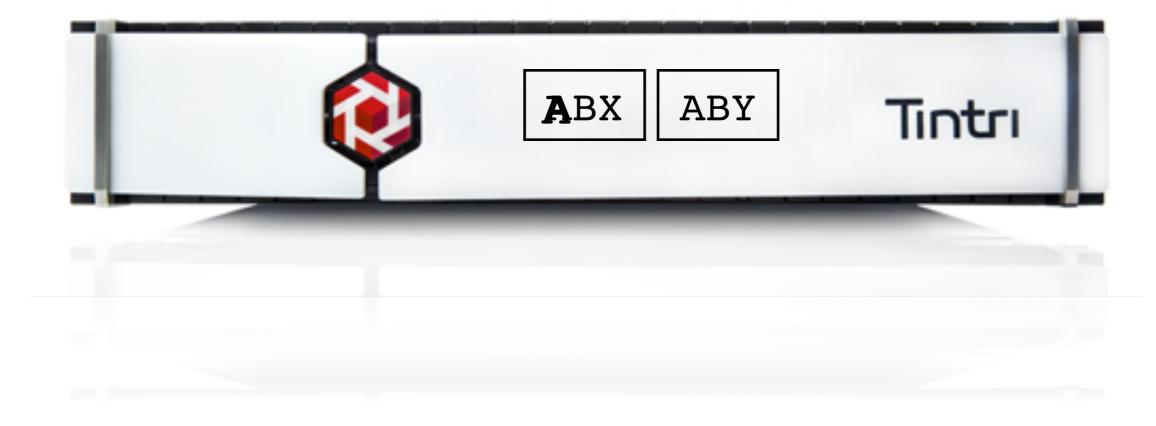

NFS Client: cache: A

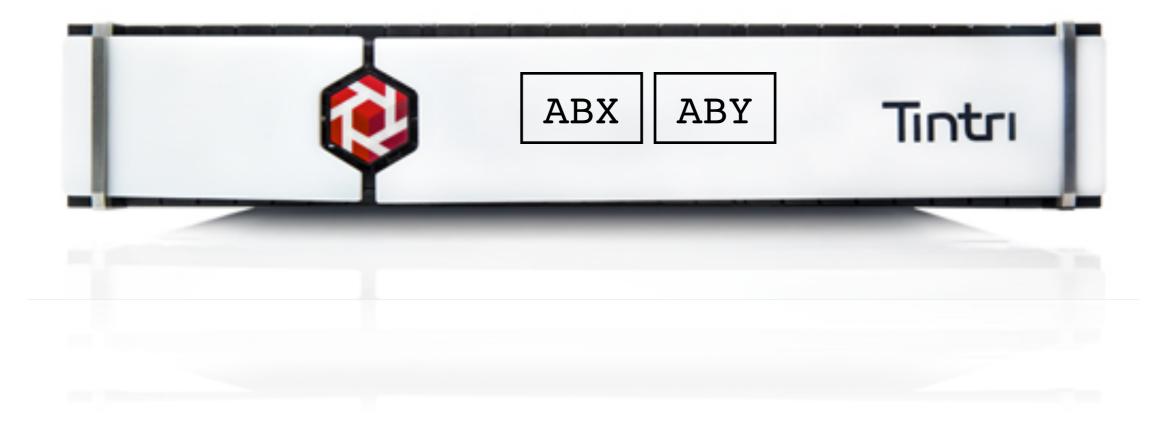

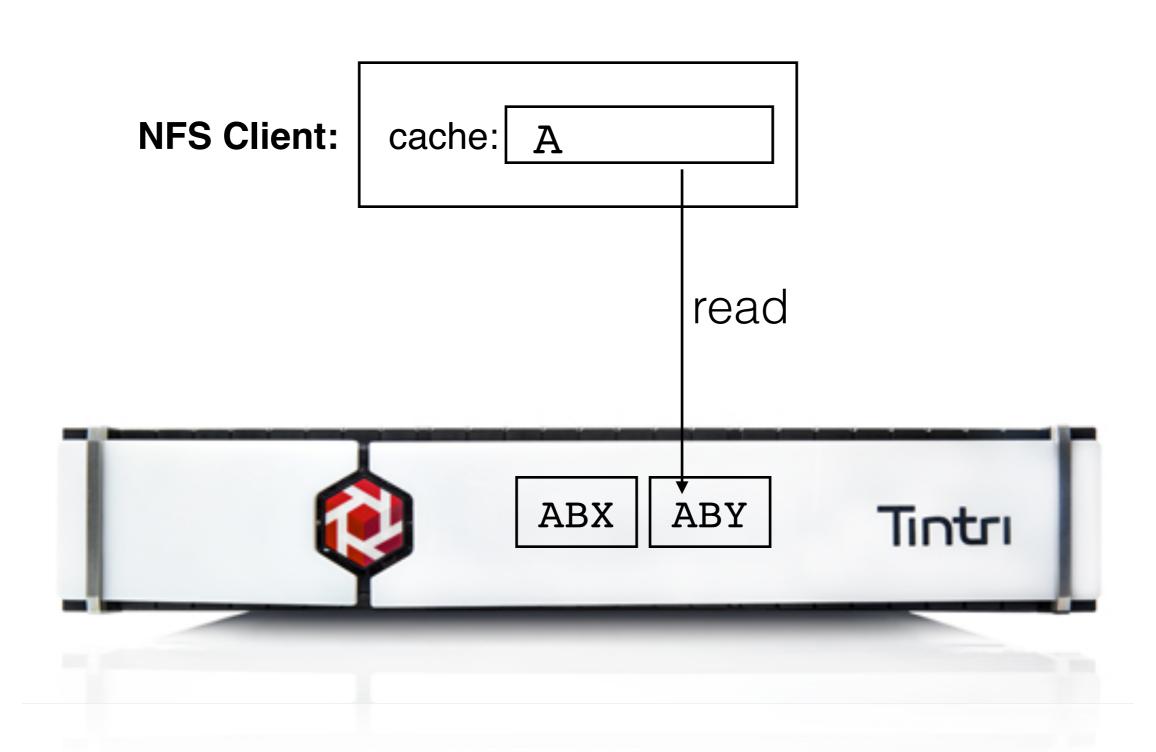

NFS Client: cache: A

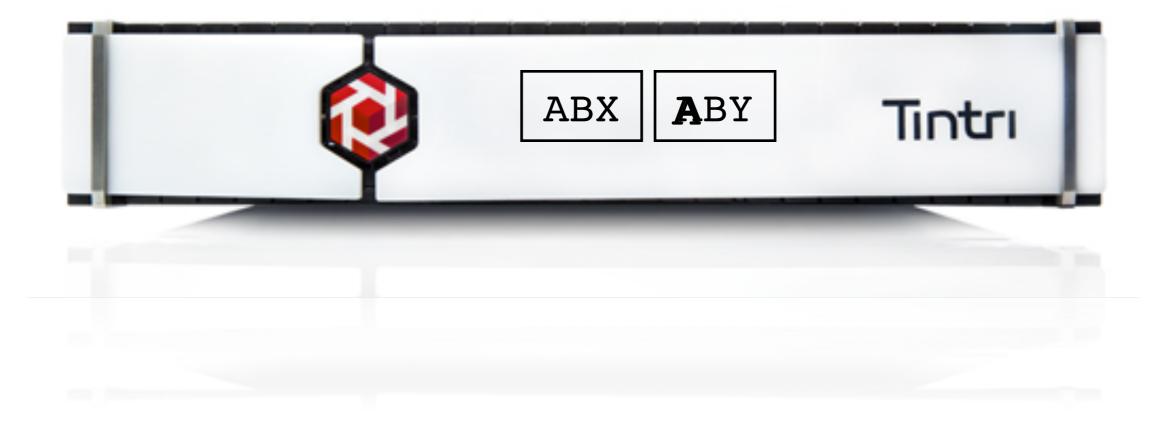

NFS Client: cache: A A

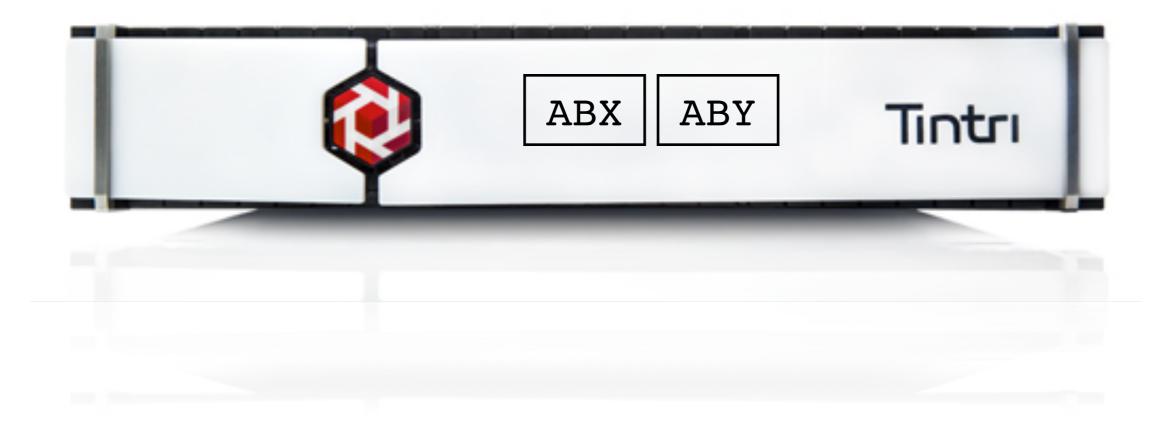

NFS Client: cache: A A

Challenge: how to avoid space and I/O waste?

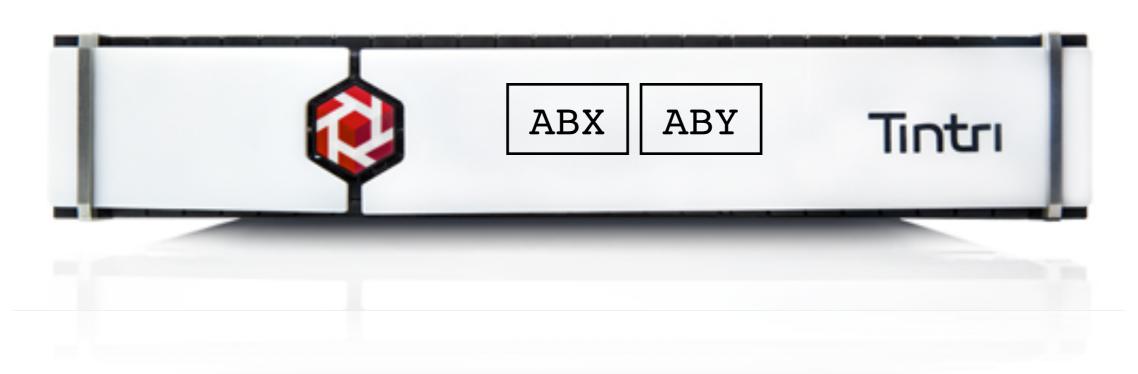

**NFS Client:** 

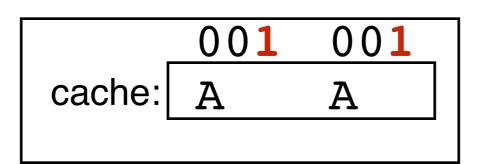

**Strategy**: track differences and deduplicate I/O (more in paper)

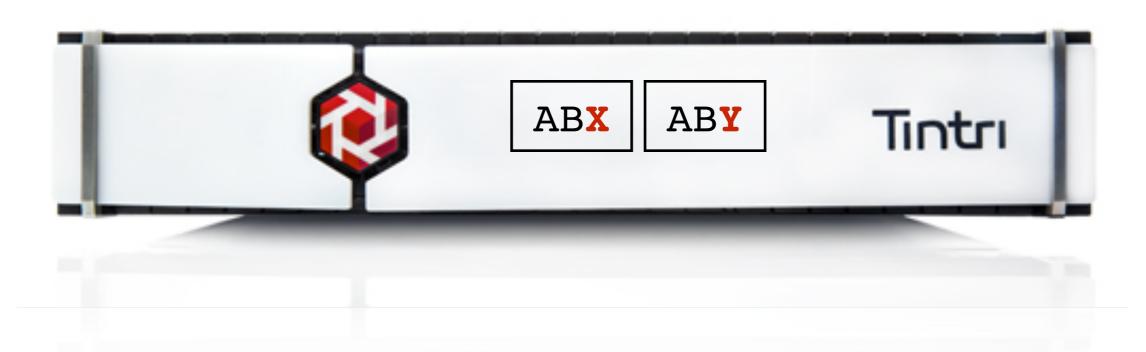

### Slacker Outline

Background

Container Workloads

Default Driver: AUFS

Our Driver: Slacker

Evaluation

Conclusion

## Questions

What are deployment and development speedups?

How is long-term performance?

### Questions

What are deployment and development speedups?

How is long-term performance?

### HelloBench Performance

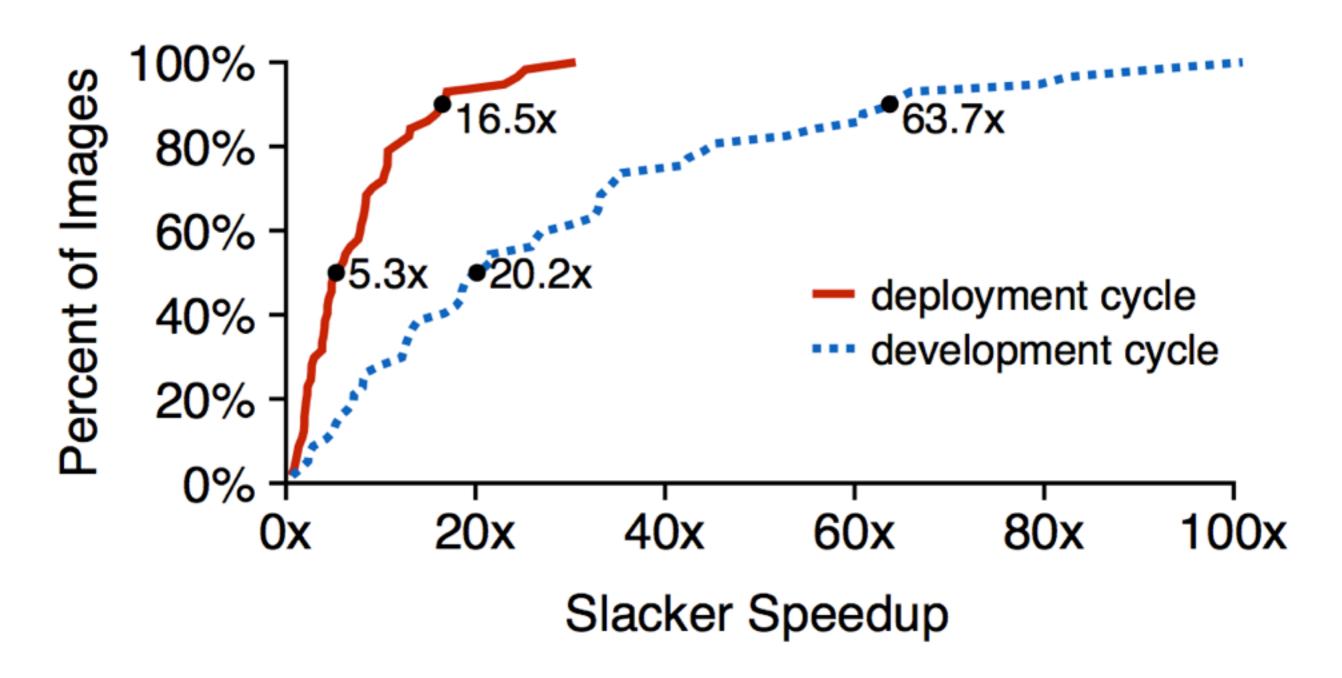

deployment: pull+run

development: push+pull+run

## Questions

What are deployment and development speedups?

5x and 20x faster respectively (median speedup)

How is long-term performance?

## Questions

What are deployment and development speedups?

• 5x and 20x faster respectively (median speedup)

How is long-term performance?

### Server Benchmarks

#### Databases and Web Servers

- PostgreSQL
- Redis
- Apache web server (static)
- io.js Javascript server (dynamic)

#### Experiment

- measure throughput (after startup)
- run 5 minutes

### Server Benchmarks

#### Databases and Web Servers

- PostgreSQL
- Redis
- Apache web server (static)
- io.js Javascript server (dynamic)

#### Experiment

- measure throughput (after startup)
- run 5 minutes

Result: Slacker is always at least as fast as AUFS

## Questions

What are deployment and development speedups?

• 5x and 20x faster respectively (median speedup)

How is long-term performance?

there is no long-term penalty for being lazy

### Slacker Outline

Background

Container Workloads

Default Driver: AUFS

Our Driver: Slacker

Evaluation

Conclusion

### Conclusion

### Containers are inherently lightweight

but existing frameworks are not

COW between workers is necessary for fast startup

- use shared storage
- utilize VMstore snapshot and clone

#### Slacker driver

- 5x deployment speedup
- 20x development speedup

HelloBench: https://github.com/Tintri/hello-bench

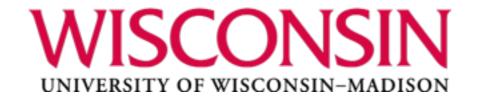

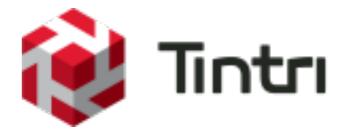